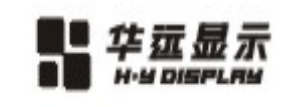

# PRODUCT SPECIFICATIONS

**Product Name: LCD Module** 

**Model PartNumber: HYG32024028G-bT62L-VA** 

**Revision: R00 Date: 2011-03-11** 

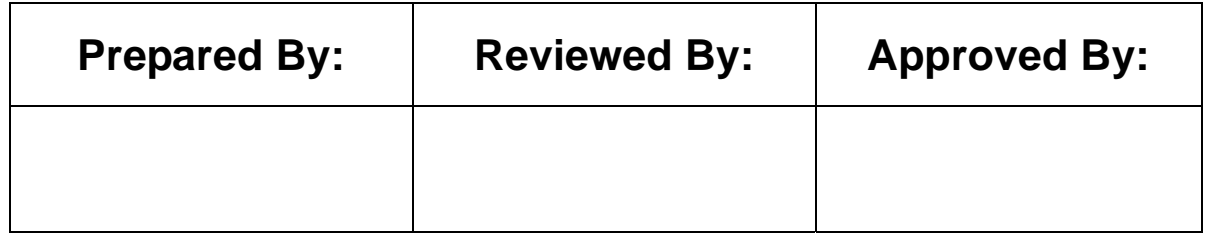

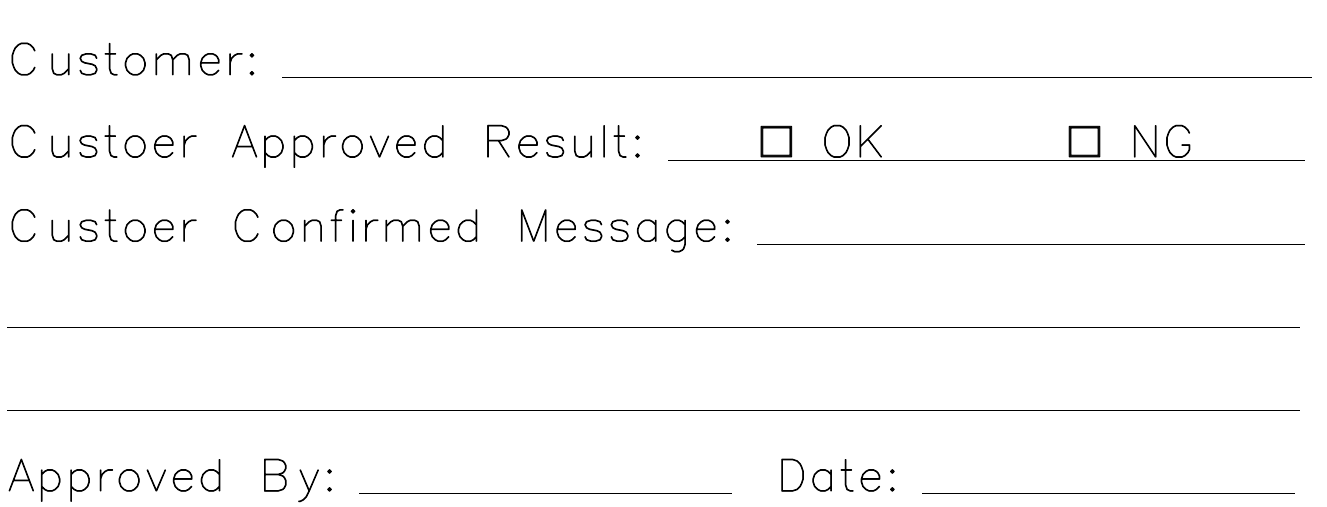

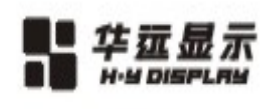

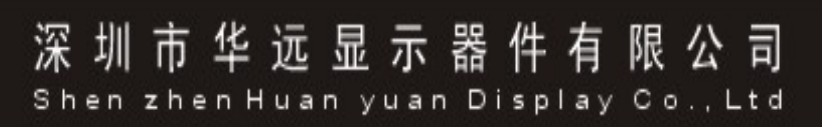

Contents

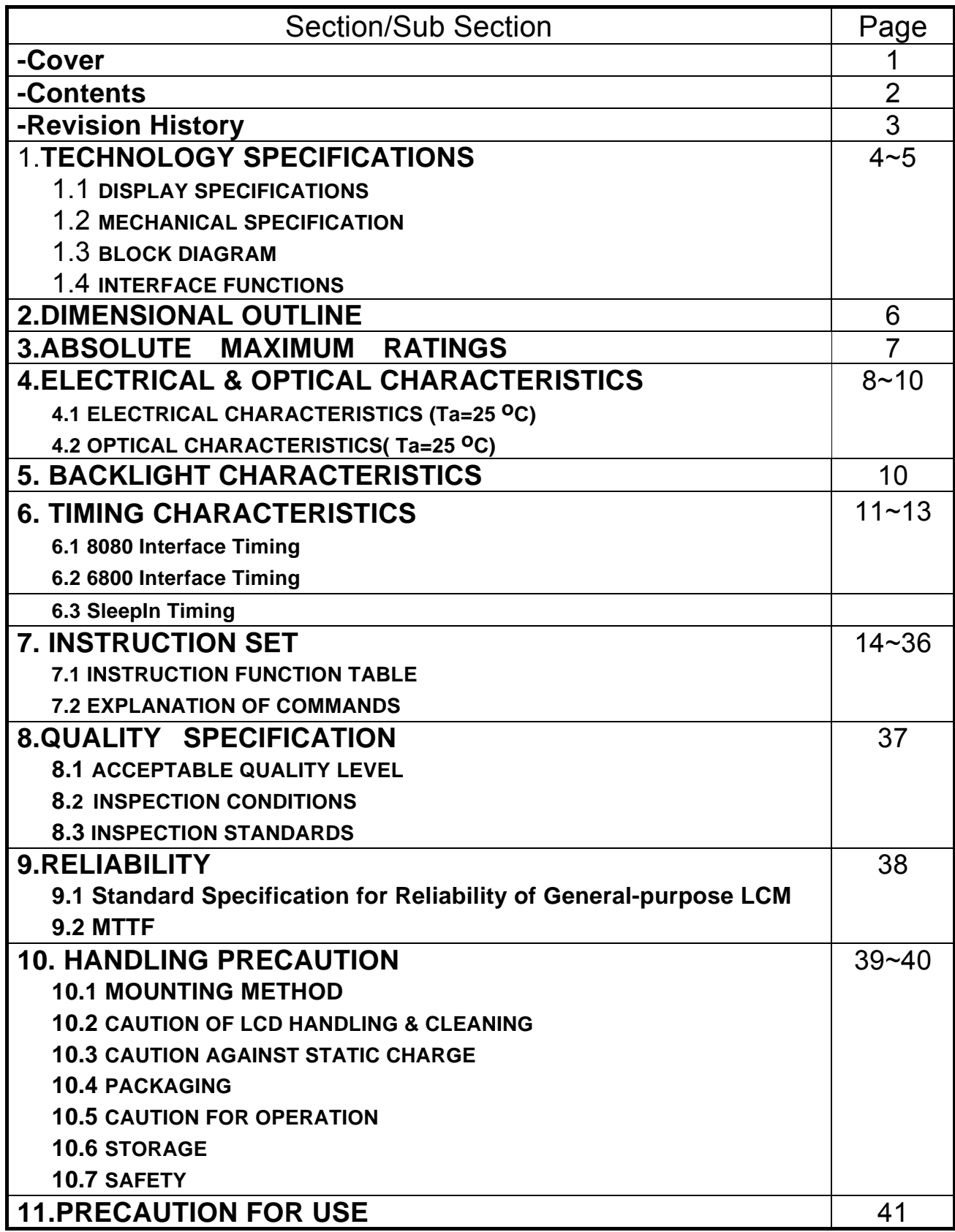

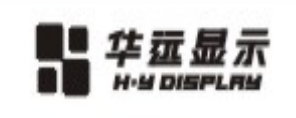

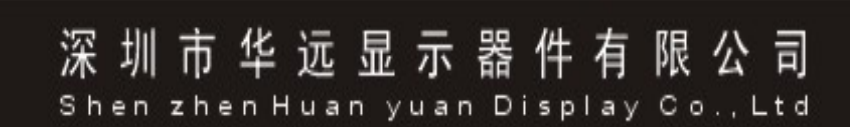

# **Revision History**

The following table tracks the history of the changes made to this document.

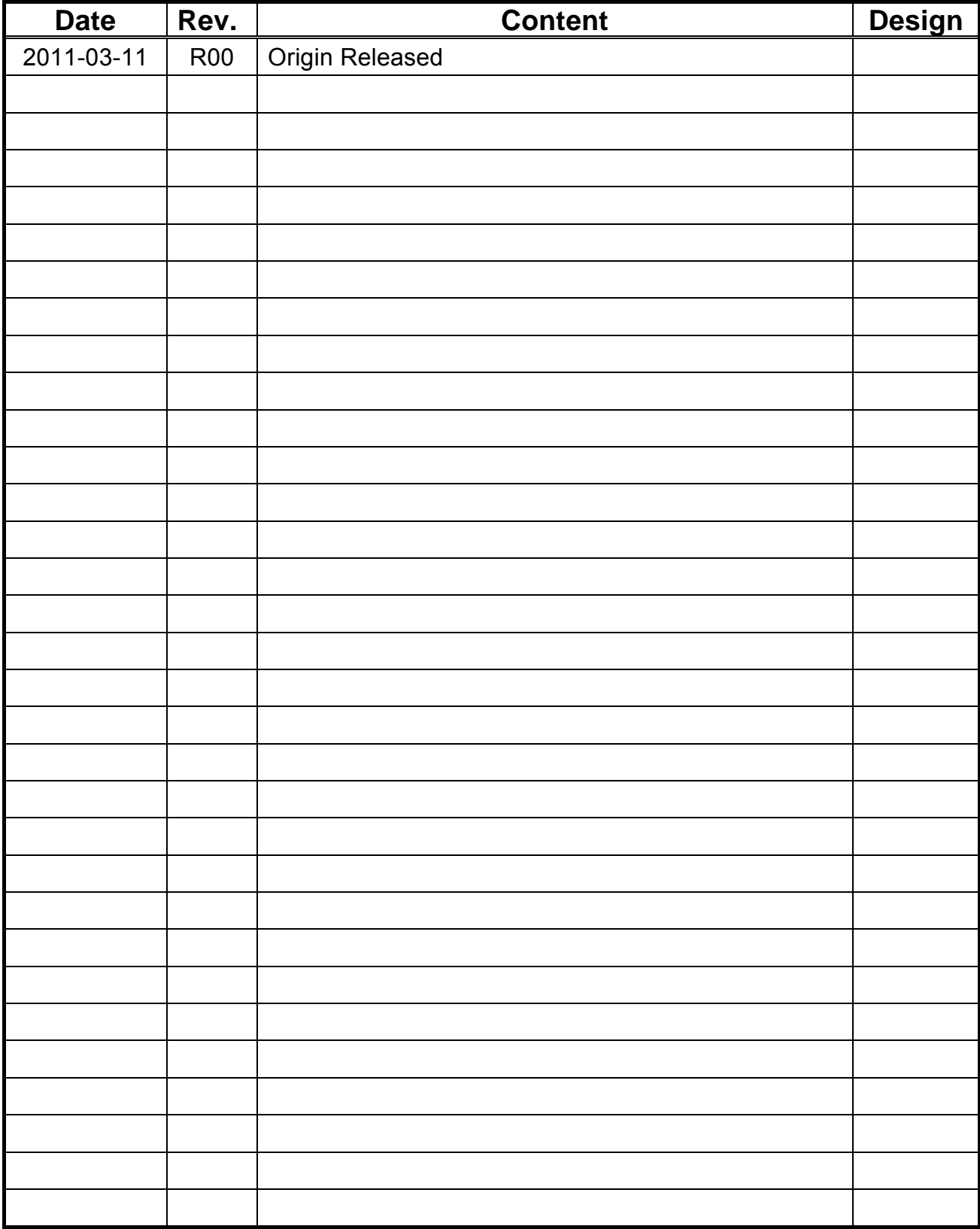

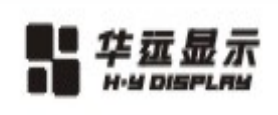

# **1. TECHNOLOGY SPECIFICATIONS**

## **1.1 Features**

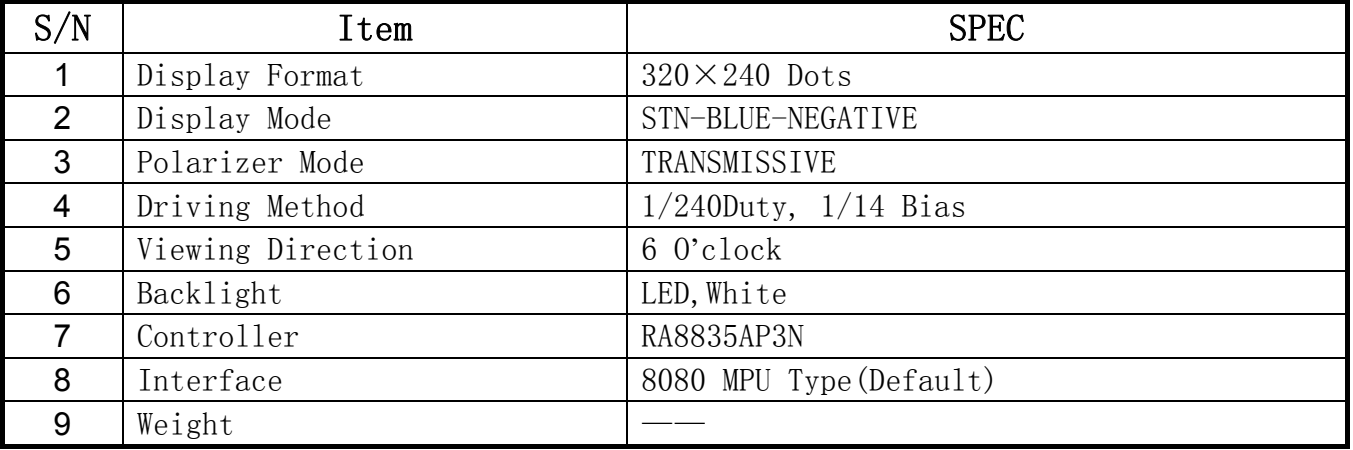

## **1.2 MECHANICAL SPECIFICATION**

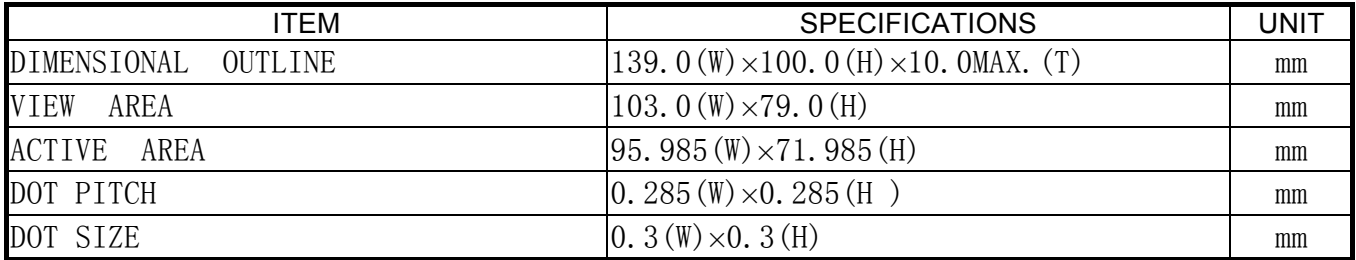

## **1.3 BLOCK DIAGRAM**

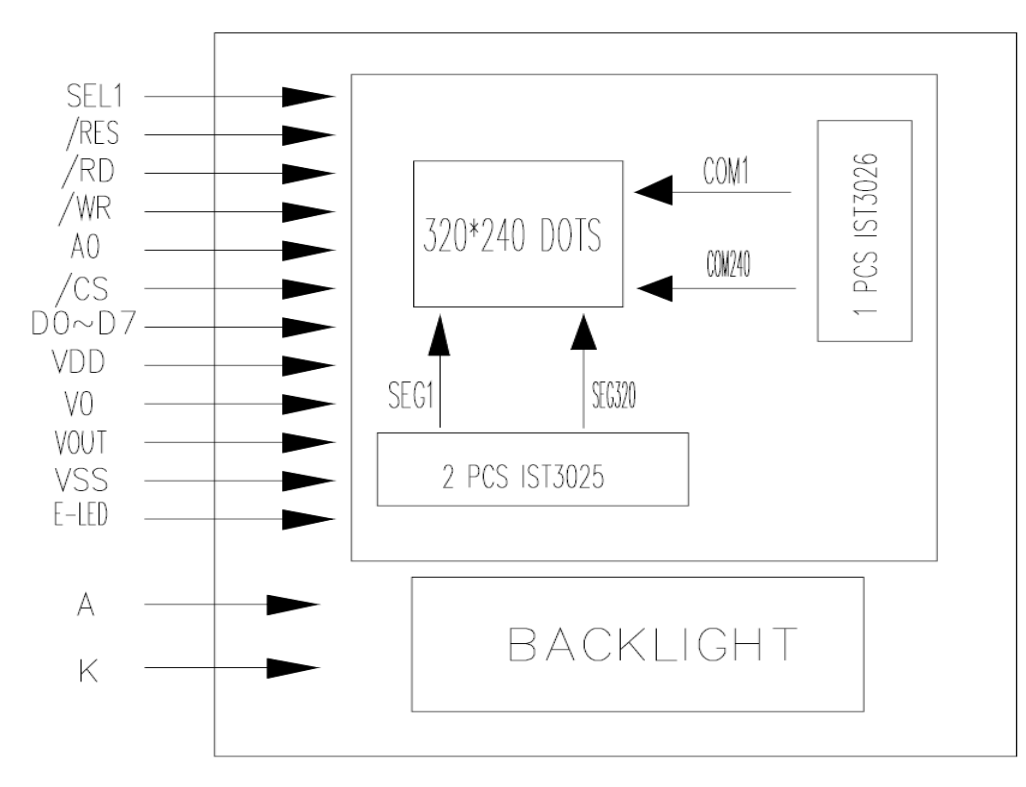

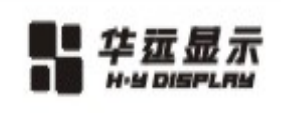

深 圳 市 华 远 显 示 器 件 有 限 公 司

## **1.4 INTERFACE FUNCTIONS**

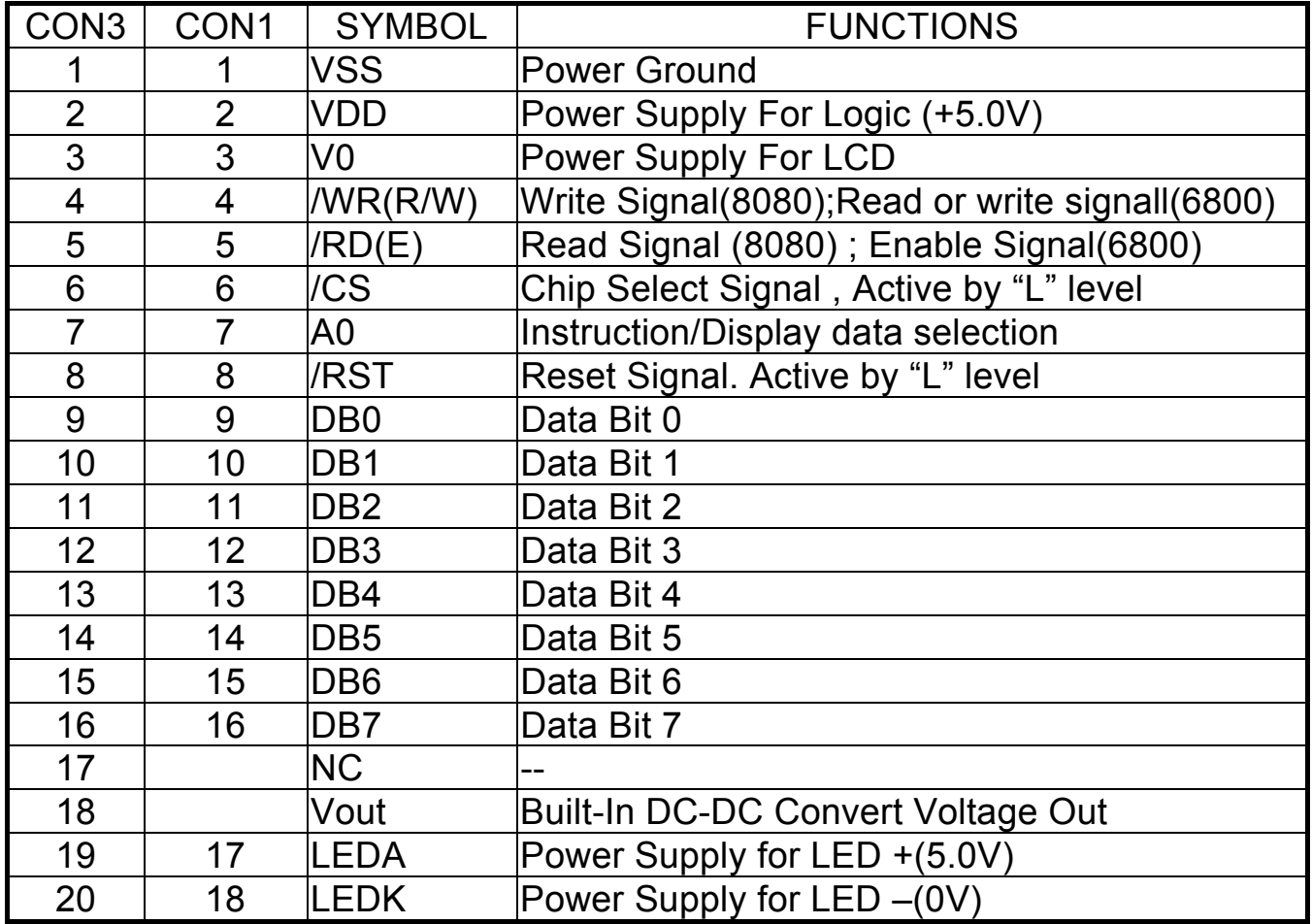

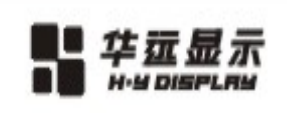

# **2. DIMENSIONAL OUTLINE**

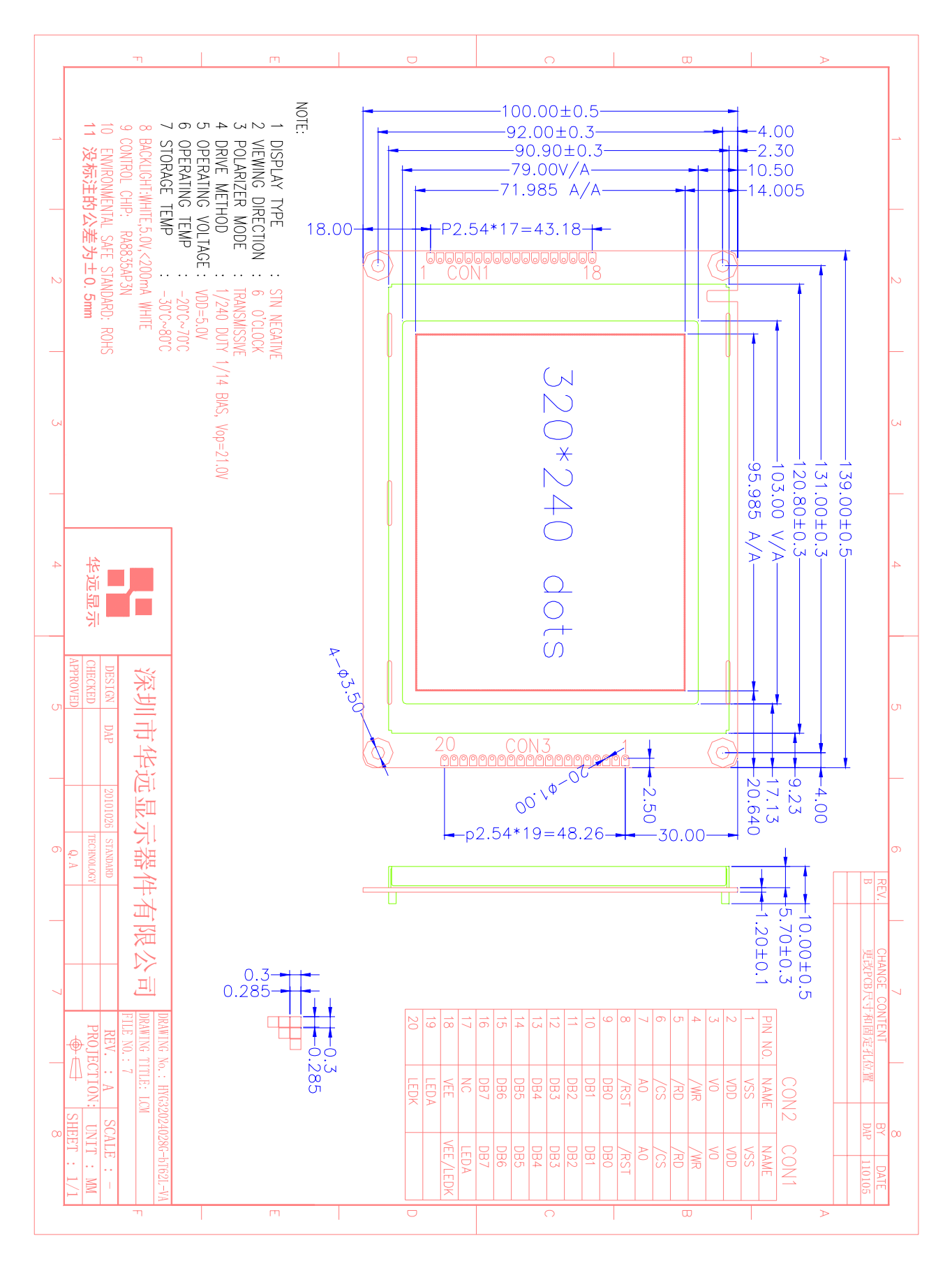

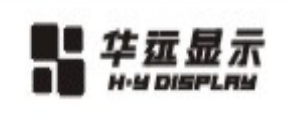

深 圳 市 华 远 显 示 器 件 有 限 公 司<br>Shen zhen Huan yuan Display Co., Ltd

# **3. ABSOLUTE MAXIMUM RATINGS**

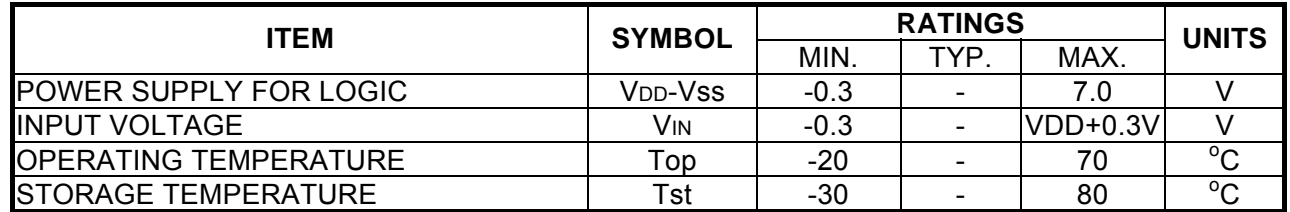

深 圳 市 华 远 显 示 器 件 有 限 公 司 Shen zhen Huan yuan Display Co., Ltd

# **4.ELECTRICAL & OPTICAL CHARACTERISTICS**

## **4.1 ELECTRICAL CHARACTERISTICS (Ta=25**℃**)**

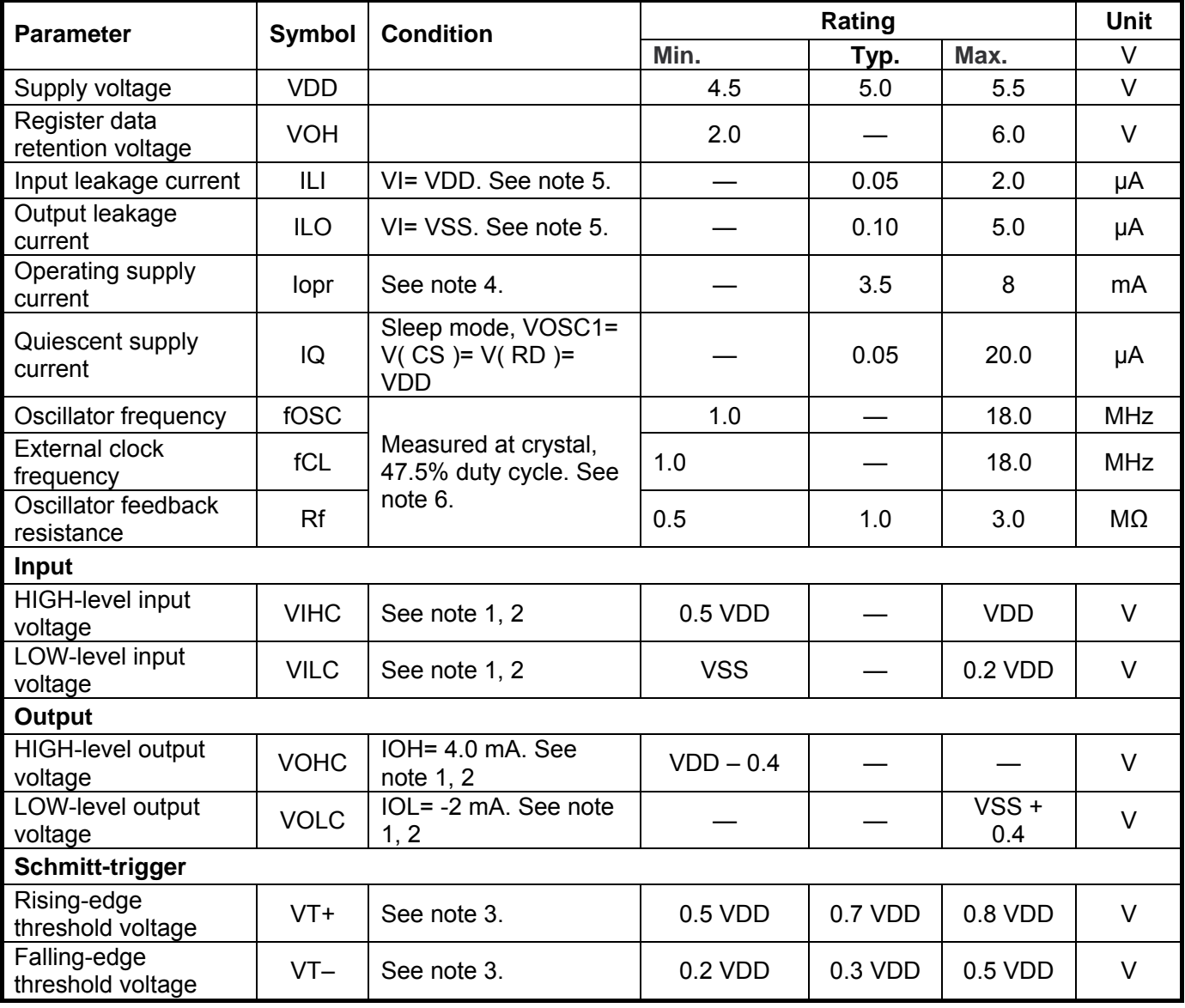

#### **Notes:**

1. /CS, /RD , /WR , A0, SEL1, SEL2 and TEST are inputs. VA0 to VA15, ( /VRD), ( /VWR ), ( /VCE ), YD, XD0 to XD3, XSCL, LP, WF, YDIS are outputs.

2. D0 to D7, VD0 to VD7 are Bi-direction.

3. The /RES are Schmitt-trigger inputs. The pulse width on /RES must be at least 10\*tc. Note that pulses of more than a few seconds will cause DC voltages to be applied to the LCD panel.

4. fOSC = 10 MHz, no load (no display memory), internal character generator, 256x 200 pixel display. The operating supply current can be reduced by approximately 1mA by setting both CLO and the display OFF.

5. VD0 to VD7 and D0 to D7 have internal feedback circuits so that if the inputs become highimpedance, the input state immediately prior to that is held. Because of the feedback circuit, input current flow occurs when the inputs are in an intermediate state.

6. Because the oscillator circuit input bias current is in the order of uA, design the printed circuit board so as to reduce leakage currents.

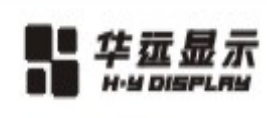

# 深圳市华远显示器件有限公司

Shen zhen Huan yuan Display Co., Ltd

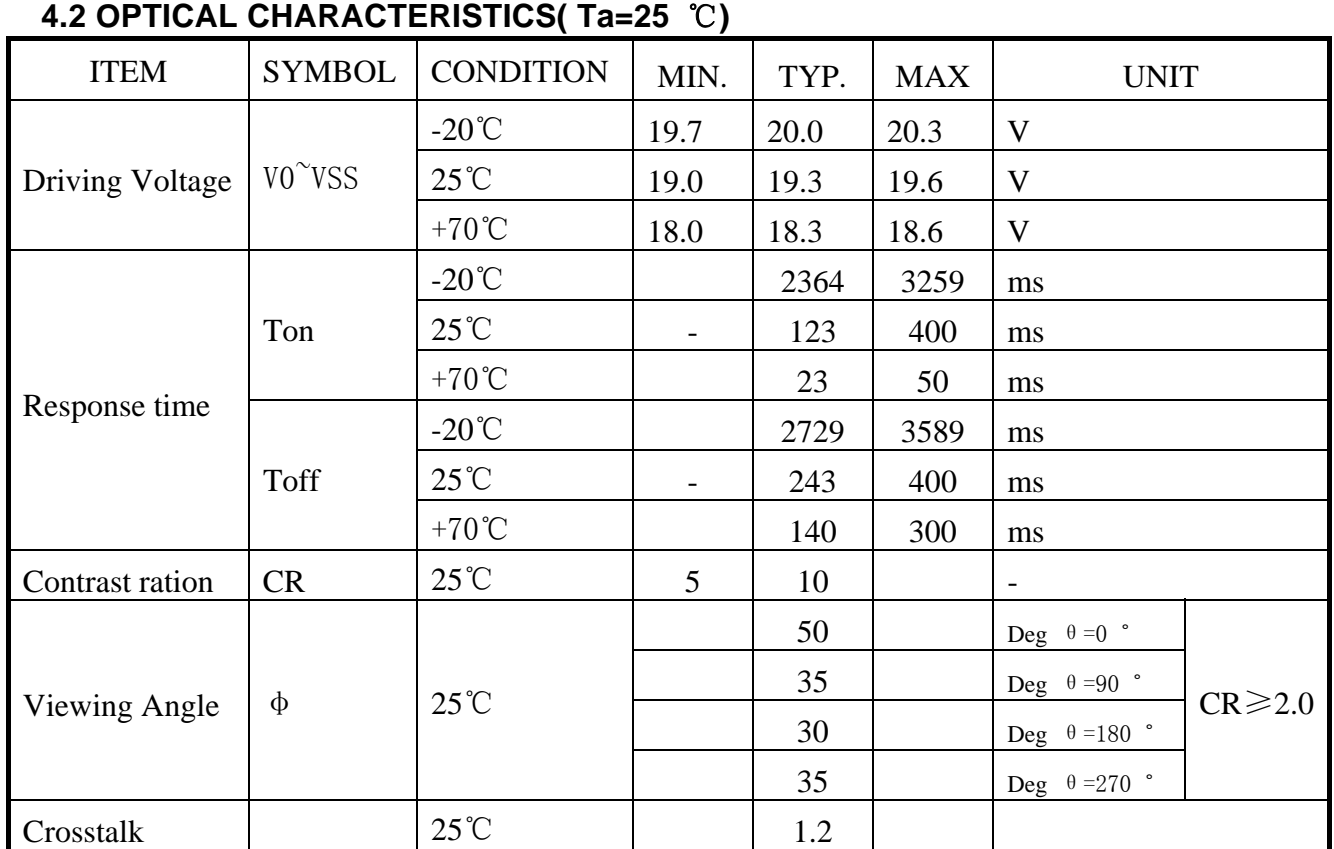

## Panel only characteristics

NOTE1: Definition of Viewing Angle θ,φ

NOTE2: Definition of viewing Angle Range: ∆φ=|φ2-φ1|

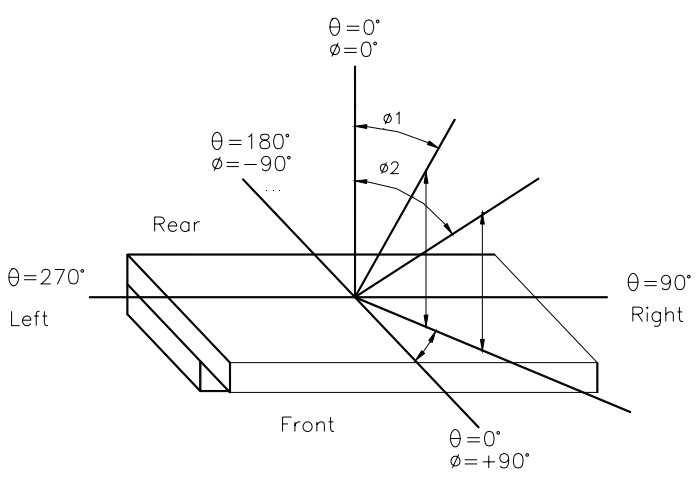

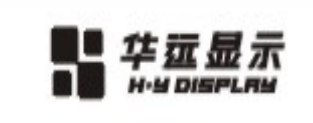

## NOTE3: Definition of Contrast

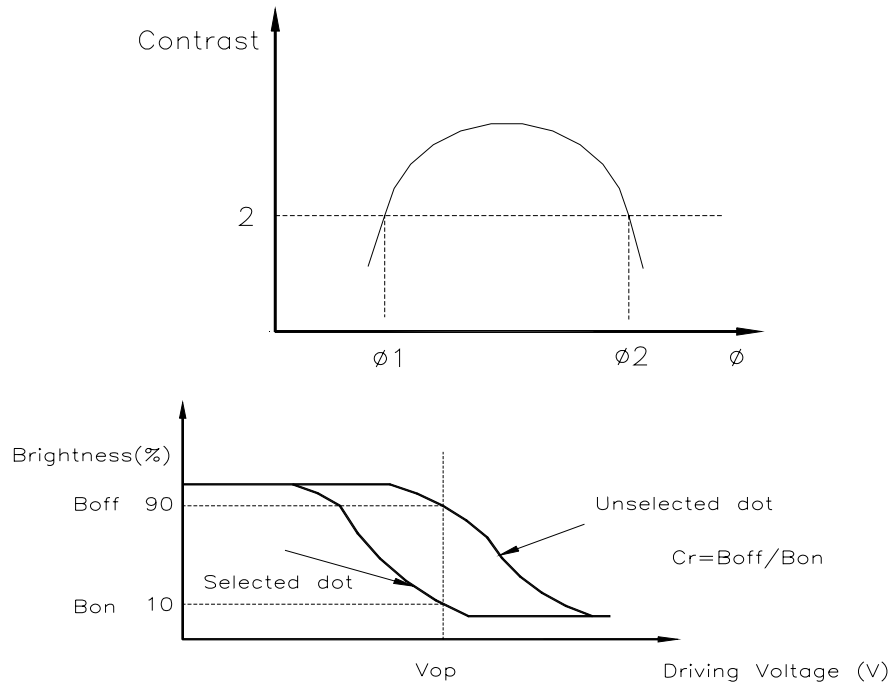

## NOTE4: Definition of Response Time

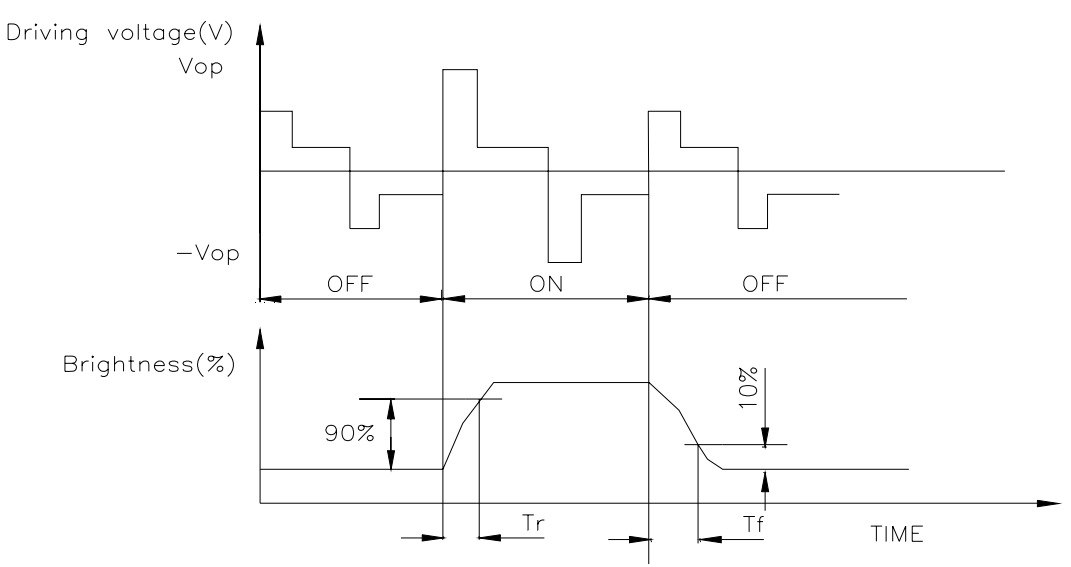

# **5. BACKLIGHT CHARACTERISTICS**

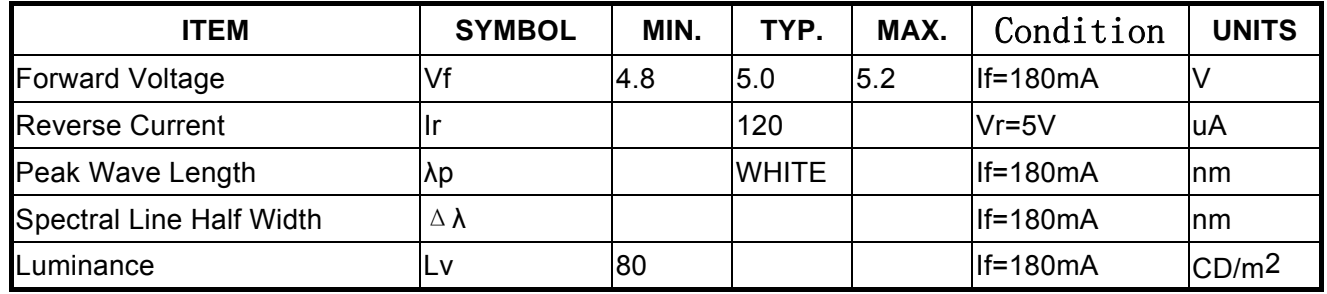

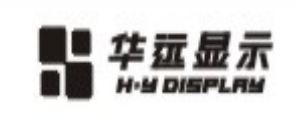

# **6. TIMING CHARACTERISTICS**

**6.1 8080 Family Interface Timing**

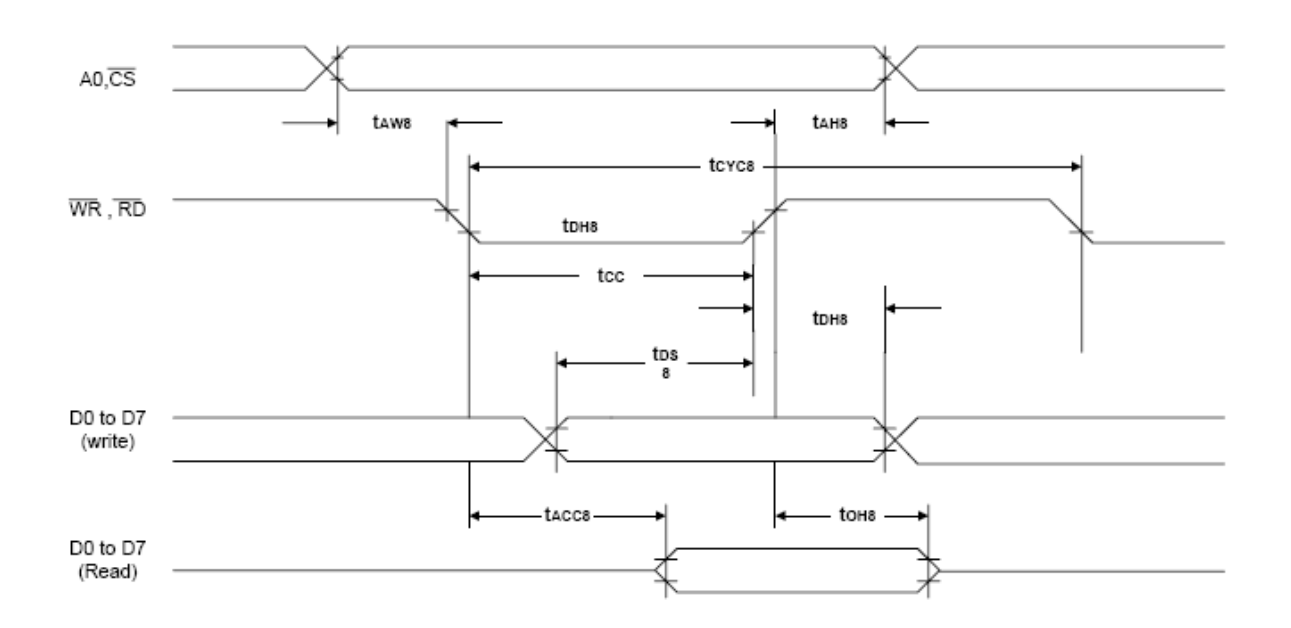

#### Ta =  $-20$  to 75°C

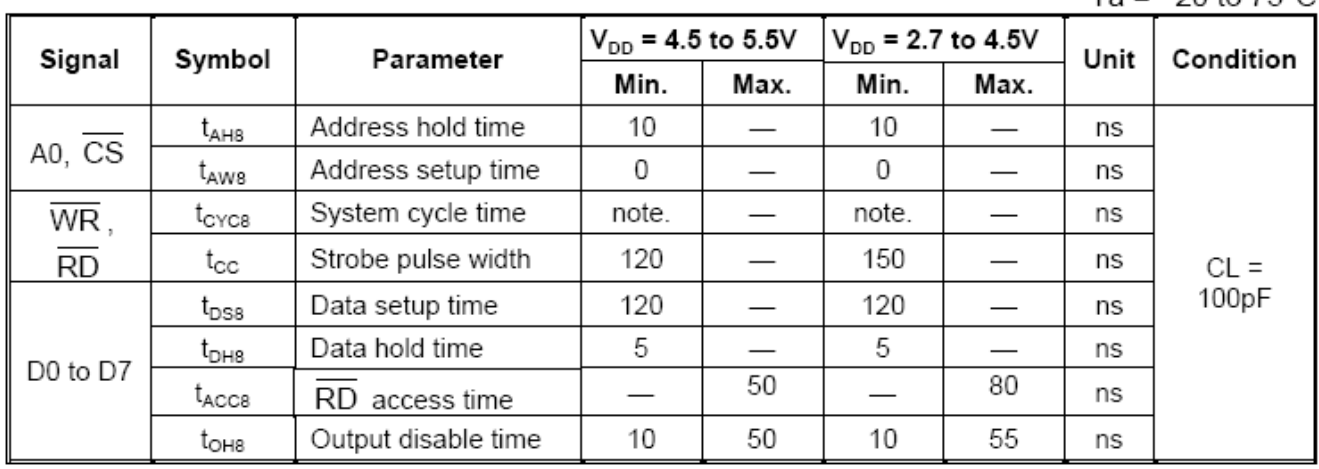

Note: For memory control and system control commands:

 $t_{\text{CVC8}} = 2t_{\text{C}} + t_{\text{CC}} + t_{\text{CEA}} + 75 > t_{\text{ACV}} + 245$ <br>For all other commands:  $t_{\text{CYC8}} = 4t_{\text{C}} + t_{\text{CC}} + 30$ 

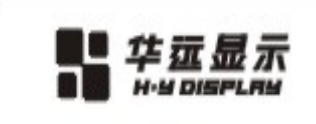

## **6.2 6800 Family Interface Timing**

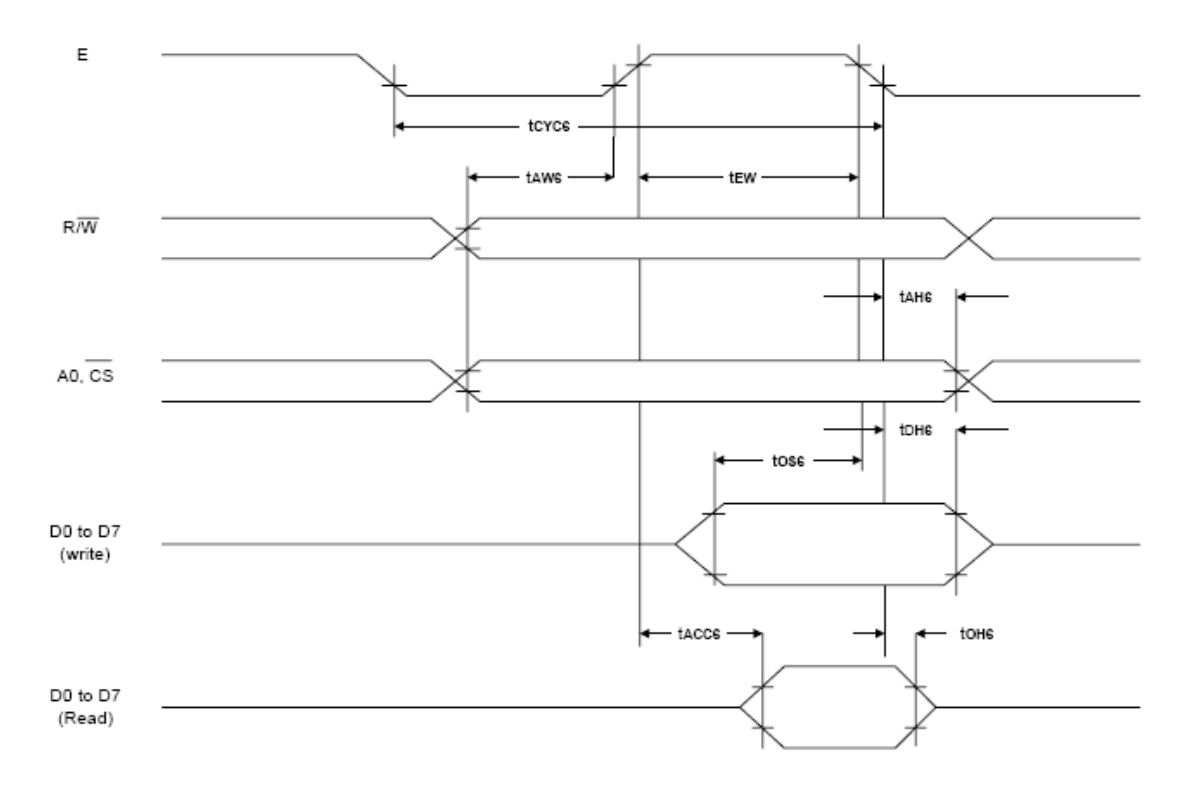

#### Ta =  $-20$  to 75 $^{\circ}$ C

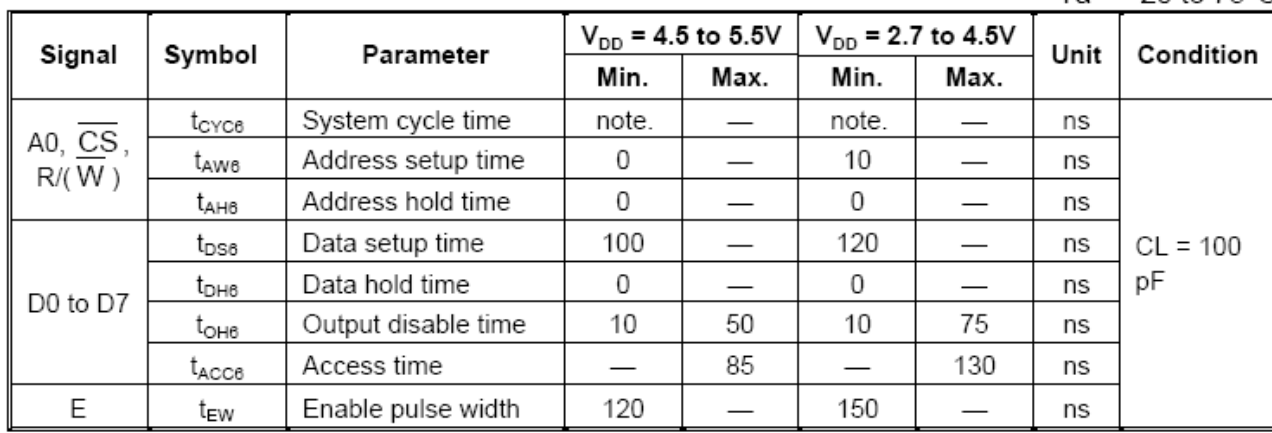

Note: For memory control and system control commands:

 $t_{\text{CYC6}} = 2t_{\text{C}} + t_{\text{EW}} + t_{\text{CEA}} + 75 > t_{\text{ACV}} + 245$ 

For all other commands:

 $t_{\text{CYC6}} = 4t_{\text{C}} + t_{\text{EW}} + 30$ 

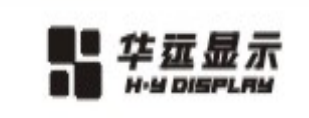

## **6.2 Sleep In Command Timing**

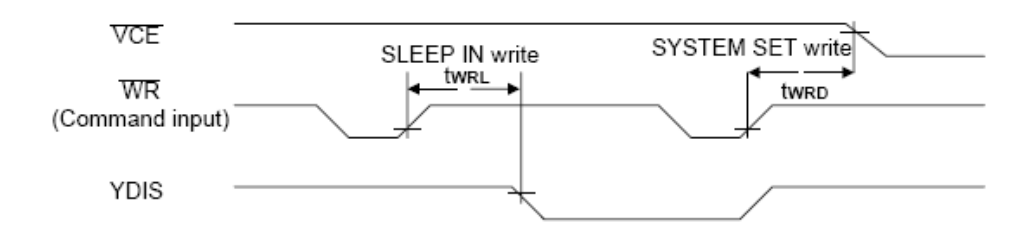

Ta =  $-20$  to  $75^{\circ}$ C

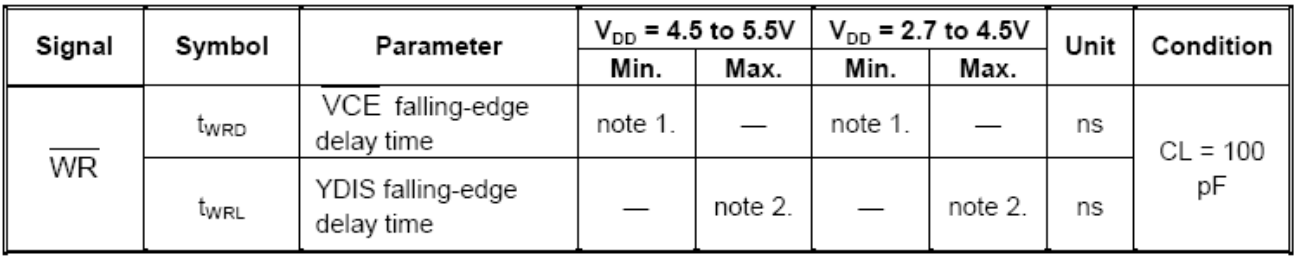

Notes:

1.  $t_{WRD}$  = 18 $t_C$  +  $t_{OSS}$  + 40 ( $t_{OSS}$  is the time delay from the sleep state until stable operation)

2.  $t_{WRL} = 36t_{C}$  x [TC/R] x [L/F] + 70

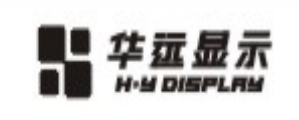

深 圳 市 华 远 显 示 器 件 有 限 公 司 Shen zhen Huan yuan Display Co., Ltd

# **7. Instruction Set**

## **7.1 The Command Set**

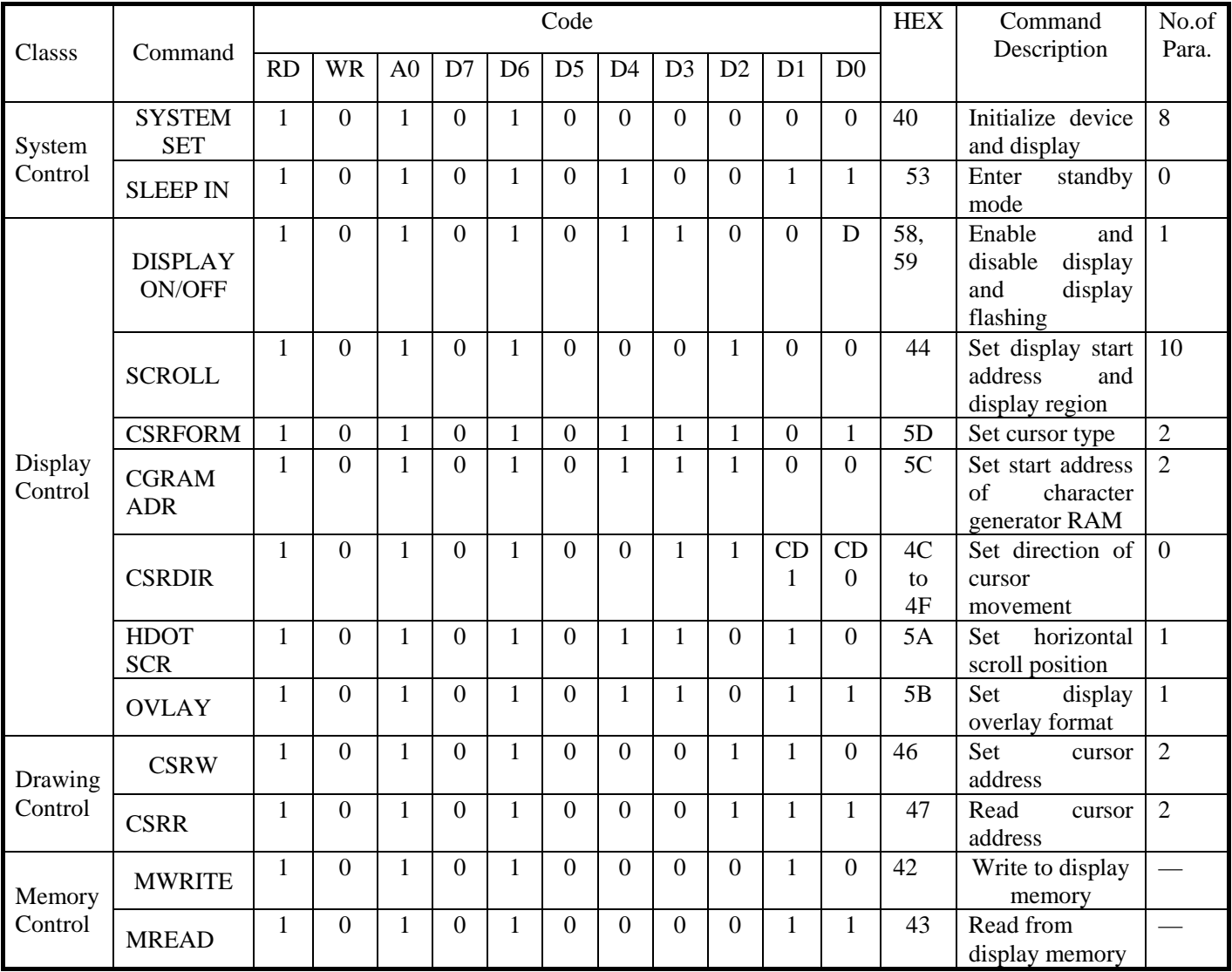

#### **Notes:**

1. In general, the internal registers of the RA8835A series are modified as each command parameter is input. However, the microprocessor does not have to set all the parameters of a command and may send a new command before all parameters have been input. The internal registers for the parameters that have been input will have been changed but the remaining parameter registers are unchanged. 2-byte parameters (where two bytes are treated as 1 data item) are handled as follows: a. CSRW, CSRR: Each byte is processed individually. The microprocessor may read or write just the low byte of the cursor address.

b. SYSTEM SET, SCROLL, CGRAM ADR: Both parameter bytes are processed together. If the command is changed after half of the parameter has been input, the single byte is ignored.

2. APL and APH are 2-byte parameters, but are treated as two 1-byte parameters.

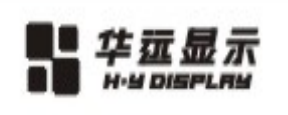

Shen zhen Huan yuan Display Co., Ltd

深 圳 市 华 远 显 示 器 件 有 限 公 司

## **7.2 Explanation of Commands**

## **7.2.1 SYSTEM SET**

Initializes the device, sets the window sizes, and selects the LCD interface format. Since this command sets the basic operating parameters of the RA8835A series, an incorrect SYSTEM SET command may cause other commands to operate incorrectly.

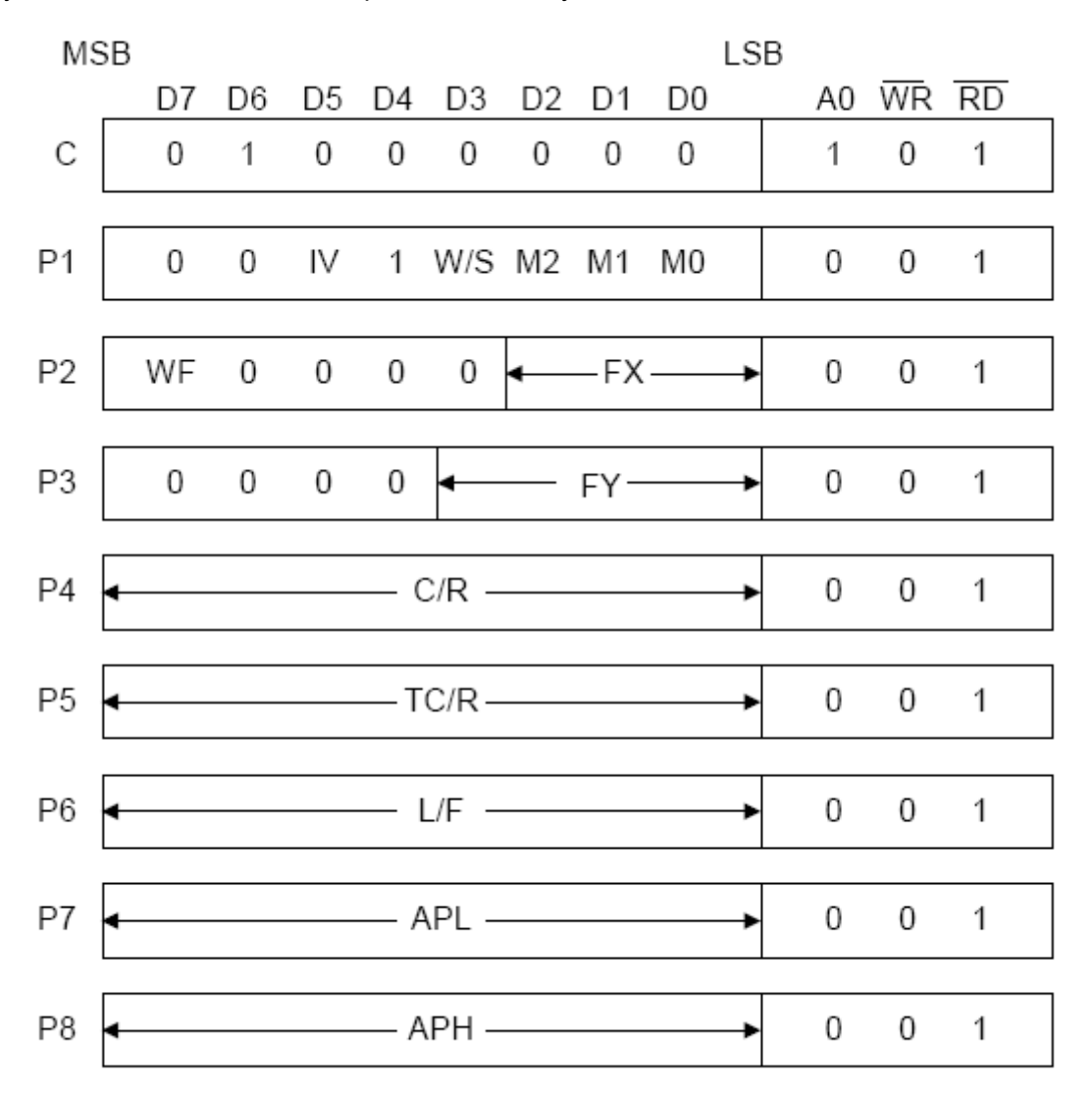

## **SYSTEM SET Instruction**

## **7.2.1-1 C**

This control byte performs the following:

- 1. Resets the internal timing generator
- 2. Disables the display
- 3. Cancels sleep mode

Parameters following P1 are not needed if only canceling sleep mode.

## **7.2.1-2 M0**

Select the internal or external character generator ROM. The internal character generator ROM contains 160, 5 X 7 pixel characters, as shown at below. These characters are fixed at fabrication by the metallization mask.

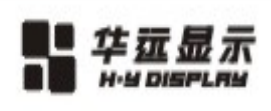

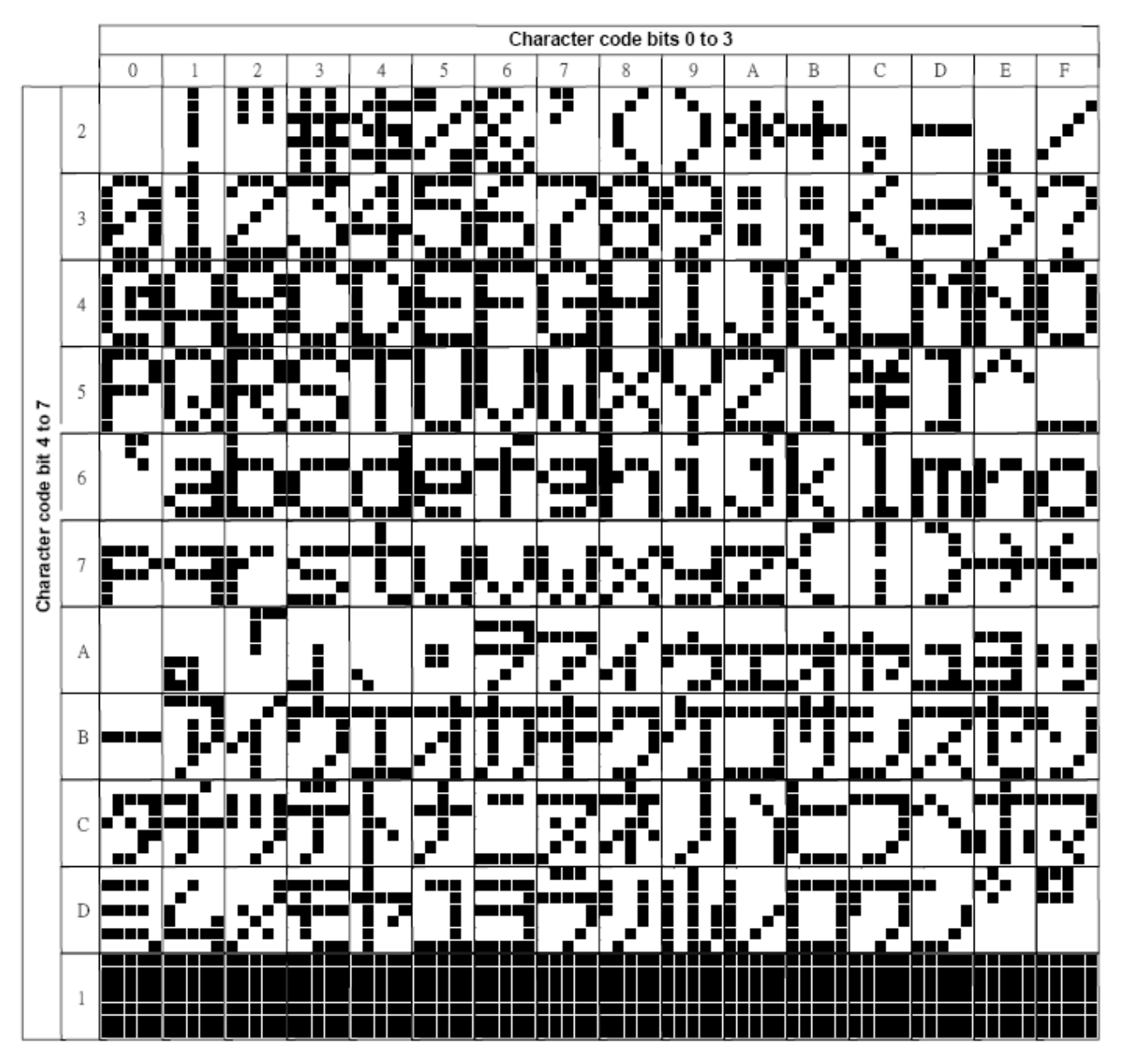

**Figure: On-chip Character Set**

The external character generator ROM, on the other hand, can contain up to 256 user-defined characters.

M0 = 0: Internal CG ROM

M0 = 1: External CG ROM

Note that if the CG ROM address space overlaps the display memory address space, that portion of the display memory cannot be written to.

## **7.2.1.3 M1**

Select the memory configuration for user-definable characters. The CG RAM codes select one of the 64 codes shown as below.

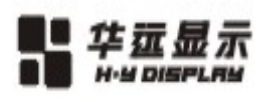

深 圳 市 华 远 显 示 器 件 有 限 公 司 Shen zhen Huan yuan Display Co., Ltd

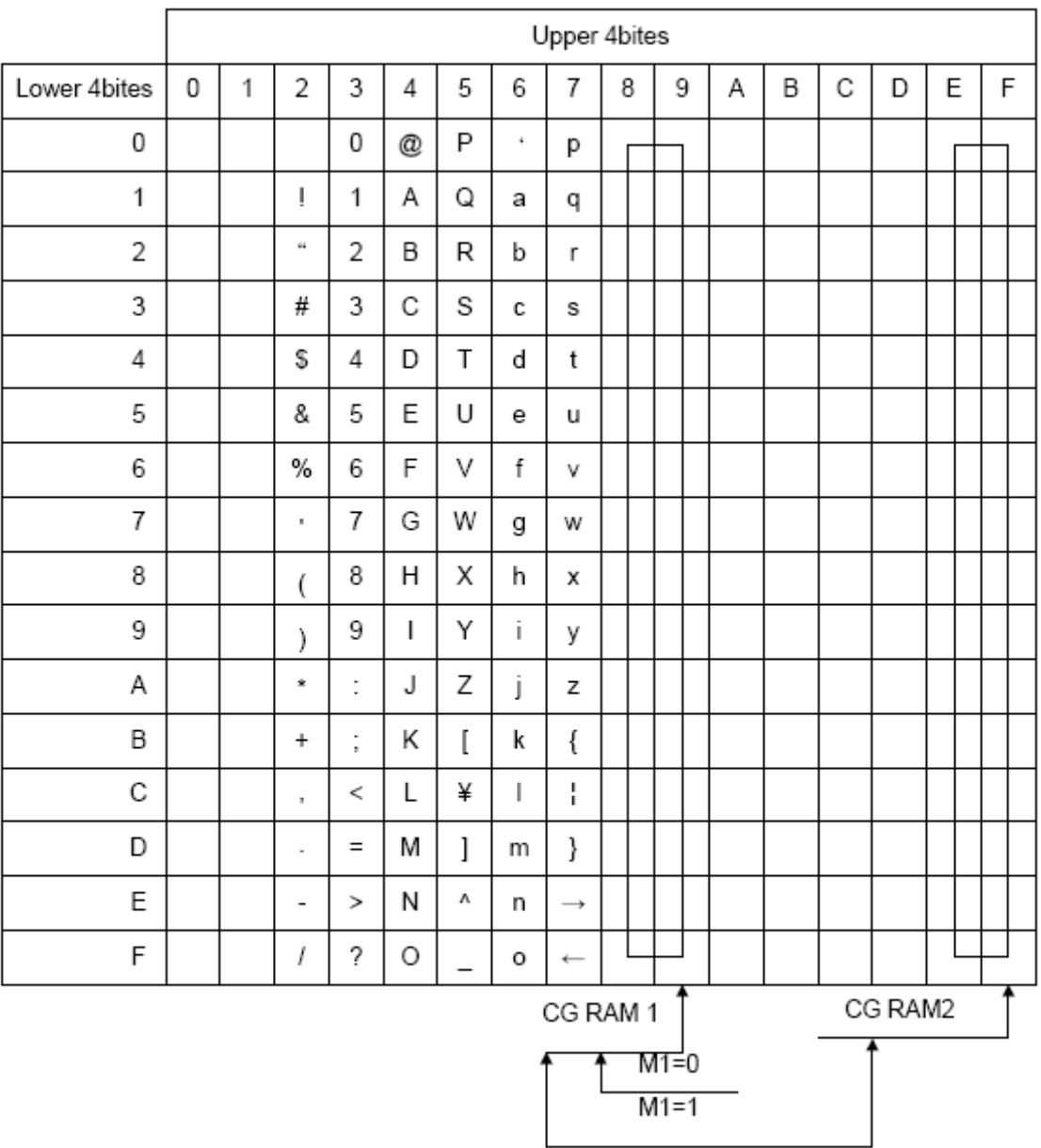

M1 = 0: No D6 correction.

The CG RAM1 and CG RAM2 address spaces are not contiguous, the CG RAM1 address space is treated as character generator RAM, and the CG RAM2 address space is treated as character generator ROM.

M1 = 1: D6 correction.

The CG RAM1 and CG RAM2 address spaces are contiguous and are both treated as character generator RAM.

#### **7.2.1.4 M2**

Select the height of the character bitmaps. Characters more than 16 pixels high can be displayed by creating a bitmap for each portion of each character and using the RA8835A series graphics mode to reposition them.

M2 = 0: 8-pixel character height (2716 or equivalent ROM)

M2 = 1: 16-pixel character height (2732 or equivalent ROM)

**7.2.1.5 W/S** 

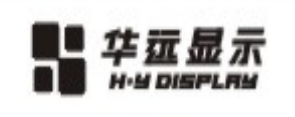

深 圳 市 华 远 显 示 器 件 有 限 公 司<br>Shen zhen Huan yuan Display Co., Ltd

Select the LCD drive method. W/S = 0: Single-panel drive W/S = 1: Dual-panel drive

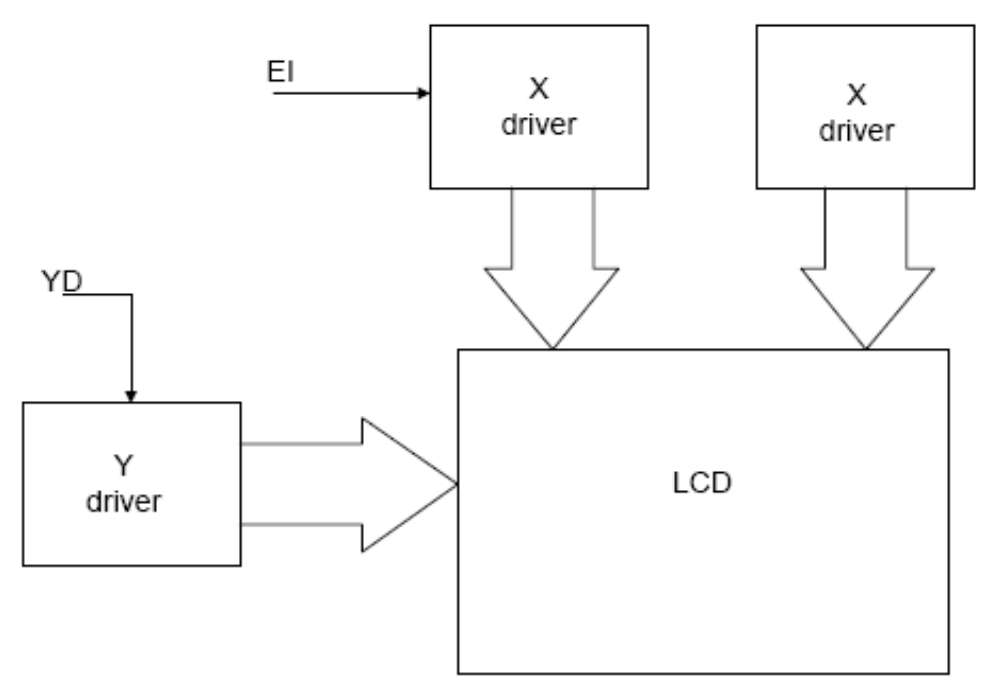

**Figure: Single-panel Display**

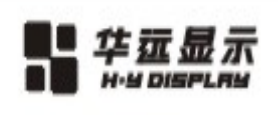

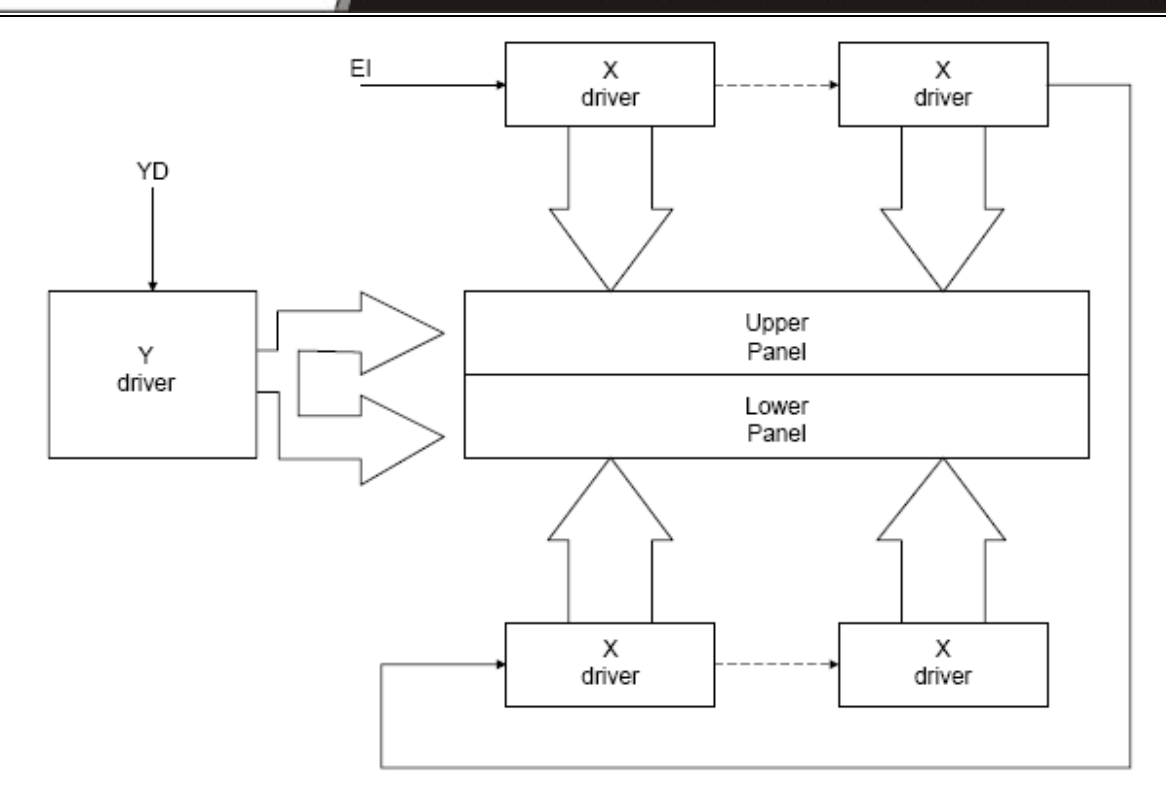

**Figure: Above and Below Two-panel Display** 

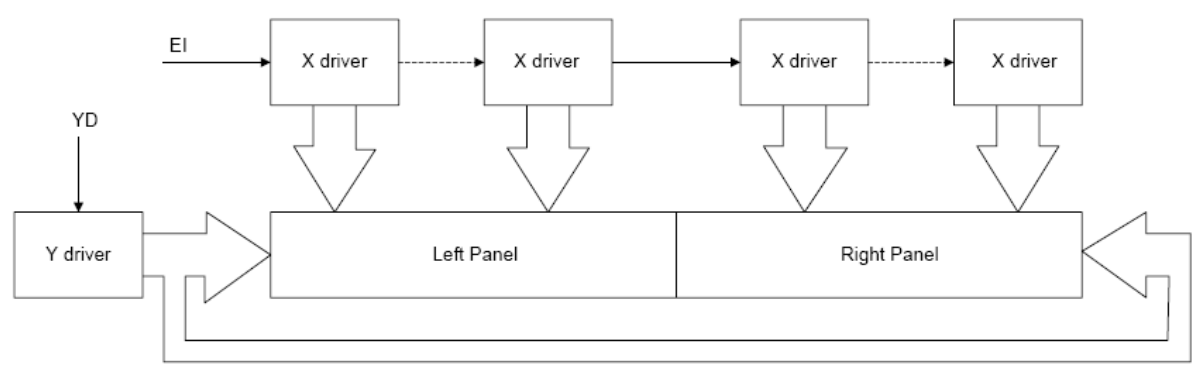

**Figure: Left-and-Right Two-panel Display**

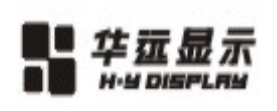

## **LCD Parameters Table**

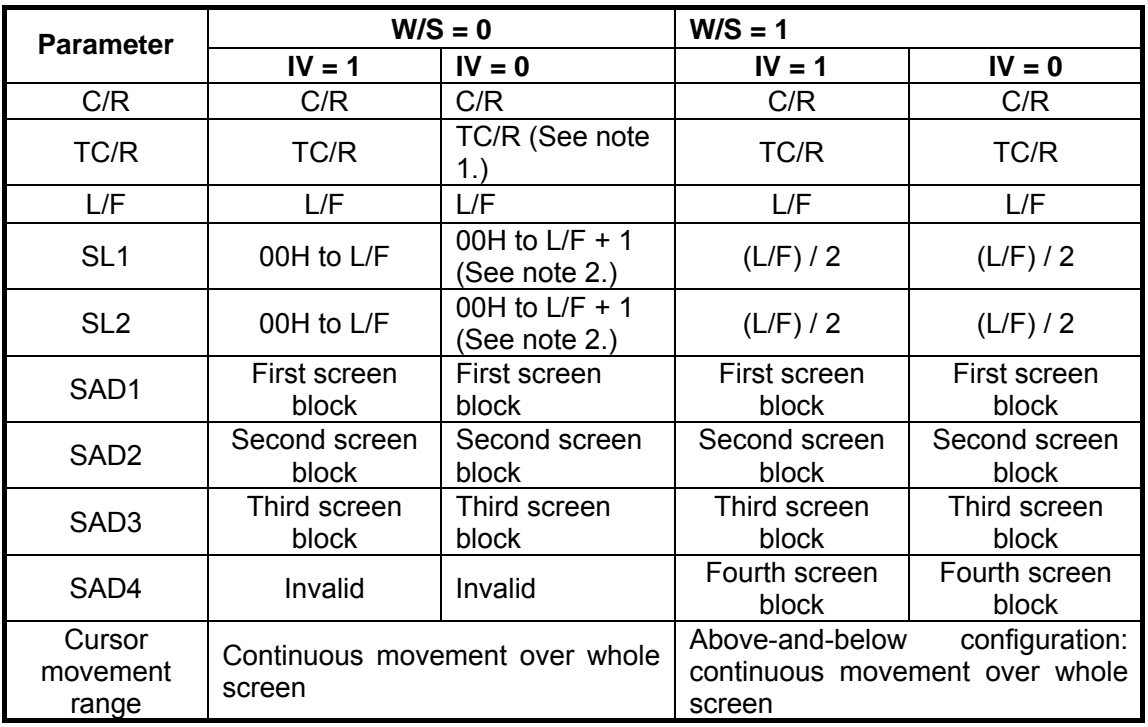

## **7.2.1.6 IV**

Screen origin compensation for inverse display. IV is usually set to 1. The best way of displaying inverted characters is to Exclusive-OR the text layer with the graphics background layer. However, inverted characters at the top or left of the screen are difficult to read as the character origin is at the top-left of its bitmap and there are no background pixels either above or to the left of these characters.

The IV flag causes the RA8835A series to offset the text screen against the graphics back layer by one vertical pixel. Use the horizontal pixel scroll function (HDOT SCR) to shift the text screen 1 to 7 pixels to the right. All characters will then have the necessary surrounding background pixels that ensure easy reading of the inverted characters. See Section 11-5 for information on scrolling.

IV = 0: Screen top-line correction

IV = 1: No screen top-line correction

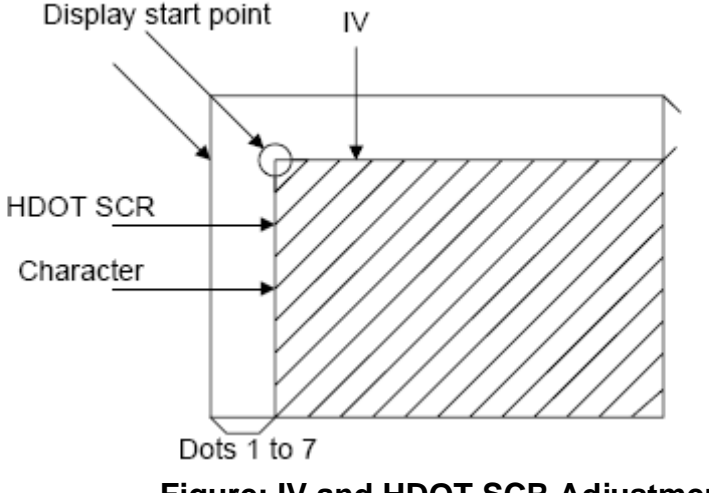

**Figure: IV and HDOT SCR Adjustment** 

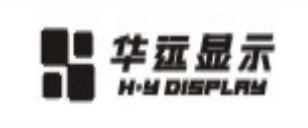

**7.2.1.7 FX** 

Define the horizontal character size. The character width in pixels is equal to  $FX + 1$ , where  $FX$  can range from 00 to 07H inclusive. If data bit 3 is set (FX is in the range 08 to 0FH) and an 8-pixel font is used, a space is inserted between characters.

深 圳 市 华 远 显 示 器 件 有 限 公 司 Shen zhen Huan yuan Display Co., Ltd

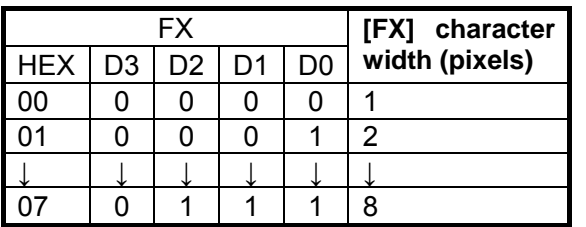

## **Table: Horizontal Character Size Selection**

Since the RA8835A series handles display data in 8-bit units, characters larger than 8 pixels wide must be formed from 8-pixel segments. As Figure 6-6 shows, the remainder of the second eight bits are not displayed. This also applies to the second screen layer.

In graphics mode, the normal character field is also eight pixels. If a wider character field is used, any remainder in the second eight bits is not displayed.

## **7.2.1.9 FY**

Set the vertical character size. The height in pixels is equal to  $FY + 1$ . FY can range from 00 to 0FH inclusive. Set FY to zero (vertical size equals one) when in graphics mode.

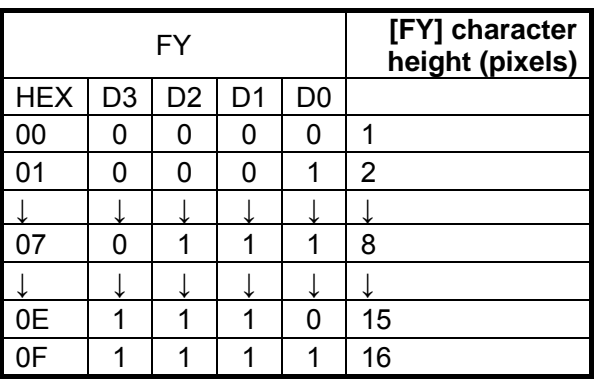

#### **Table- Vertical Character Size Selection**

## **7.2.1.10 C/R**

Set the address range covered by one display line, that is, the number of characters less one, multiplied by the number of horizontal bytes per character. C/R can range from 0 to 239.

For example, if the character width is 10 pixels, then the address range is equal to twice the number of characters, less 2. See Section 17-1-1 for the calculation of C/R. [C/R] cannot be set to a value greater than the address range. It can, however, be set smaller than the address range, in which case the excess display area is blank. The number of excess pixels must not exceed 64.

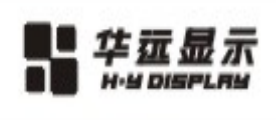

深 圳 市 华 远 显 示 器 件 有 限 公 司 Shen zhen Huan yuan Display Co., Ltd

#### **Table: Display Line Address Range**

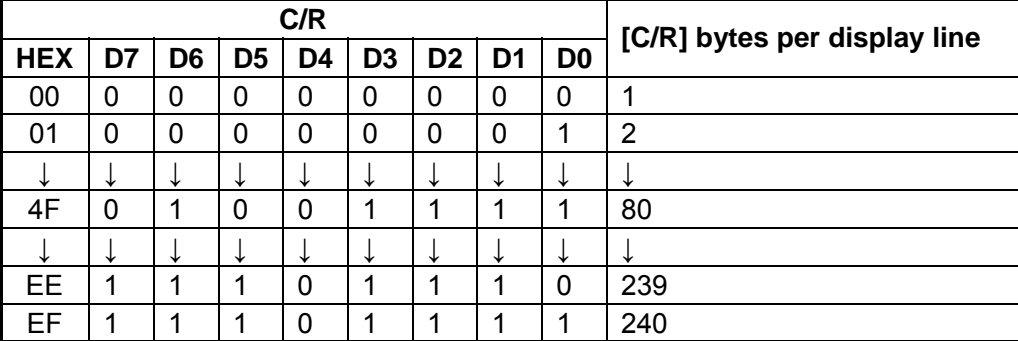

## **7.2.1.11 TC/R**

Set the length, including horizontal blanking, of one line. The line length is equal to  $TC/R + 1$ , where TC/ R can range from 0 to 255. TC/R must be greater than or equal to  $C/R + 4$ . Provided this condition is satisfied, [TC/R] can be set according to the equation given in section 17-1-1 in order to hold the frame period constant and minimize jitter for any given main oscillator frequency, fOSC.

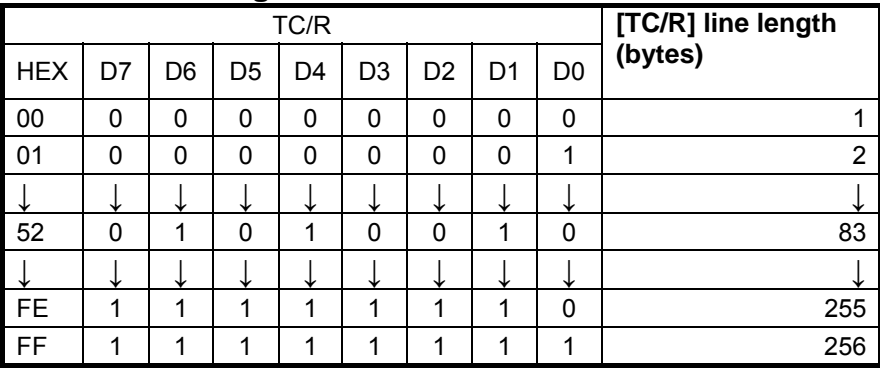

#### **Table: Line Length Selection**

## **7.2.1.12 L/F**

Set the height, in lines, of a frame. The height in lines is equal to L/F + 1, where L/F can range from 0 to 255.

## **Table: Frame Height Selection**

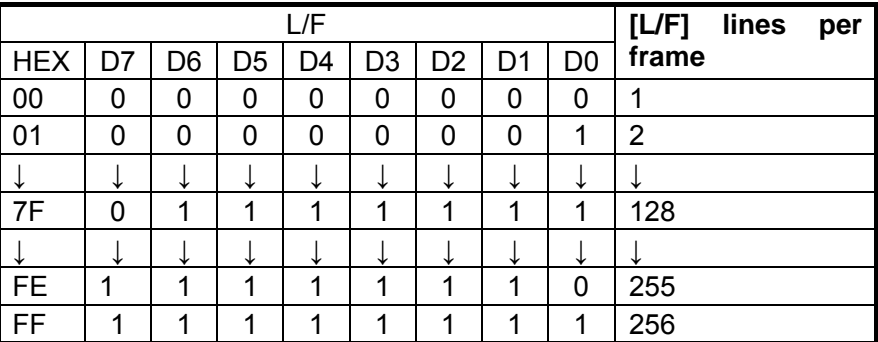

If W/S is set to 1, selecting two-screen display, the number of lines must be even and L/F must, therefore, be an odd number.

## **7.2.1.13 AP**

Define the horizontal address range of the virtual screen. APL is the least significant byte of the address.

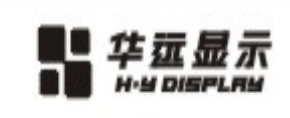

APL AP<sub>5</sub> AP4 AP3 AP<sub>2</sub> AP<sub>1</sub> AP7 AP6 AP0 APH AP15|AP14|AP13|AP12|AP11|AP10| AP<sub>9</sub> AP8

Shen

深 圳 市 华 远 显 示 器 件

zhen Huan yuan Display Co.,

限

白

同

t d

## **Figure: AP Parameters**

## **Table: Horizontal Address Range**

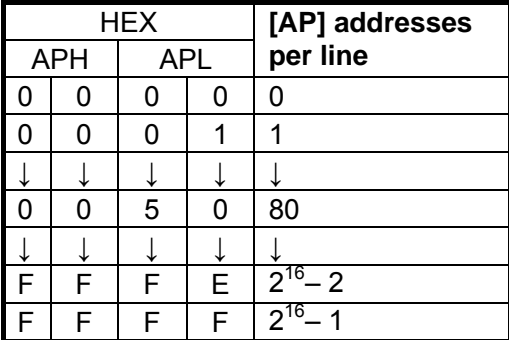

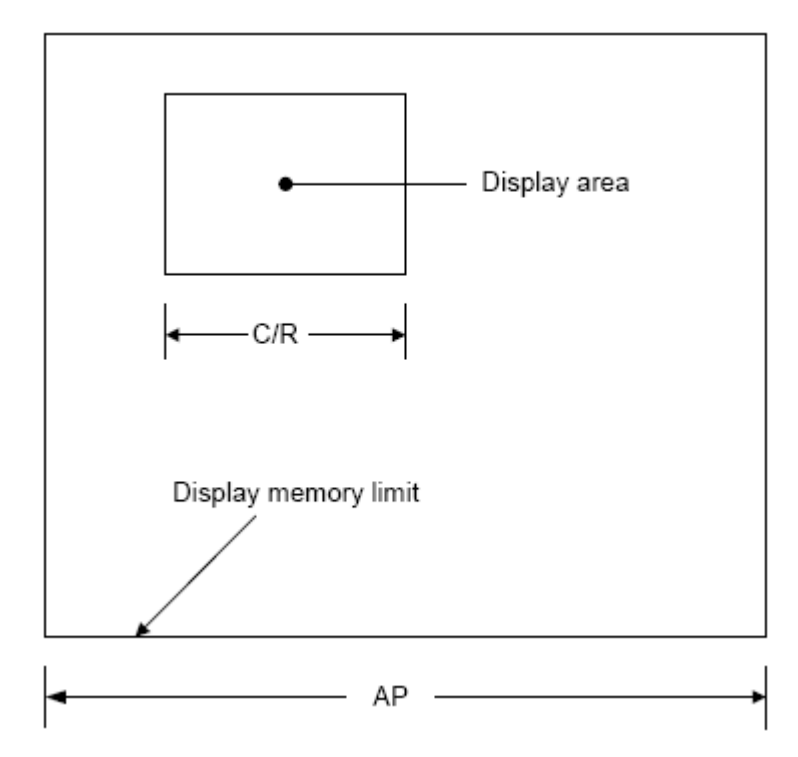

**Figure: AP and C/R Relationship** 

## **7.2.2 SLEEP IN**

Place the system in standby mode. This command has no parameter bytes. At least one blank frame after receiving this command, the RA8835A halts all internal operations, including the oscillator, and enters the sleep state.

Blank data is sent to the X-drivers, and the Y-drivers have their bias supplies turned off by the YDIS signal. Using the YDIS signal to disable the Y-drivers guards against any spurious displays. The internal

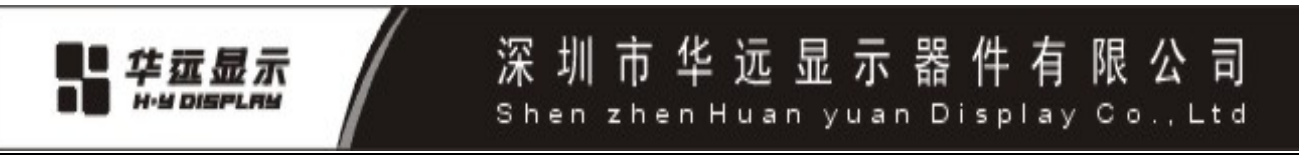

registers of the RA8835A series maintain their values during the sleep state. The display memory control pins maintain their logic levels to ensure that the display memory is not corrupted. The RA8835A series can be removed from the sleep state by sending the SYSTEM SET command with only the P1 parameter. The DISP ON command should be sent next to enable the display.

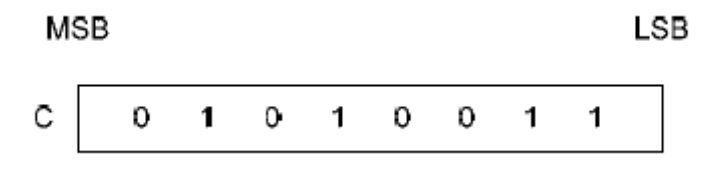

## **Figure: SLEEP IN Instruction**

1. The YDIS signal goes LOW between one and two frames after the SLEEP IN command is received. Since YDIS forces all display driver outputs to go to the deselected output voltage, YDIS can be used as a power-down signal for the LCD unit. This can be done by having YDIS turn off the relatively high power LCD drive supplies at the same time as it blanks the display.

2. Since all internal clocks in the RA8835A series are halted while in the sleep state, a DC voltage will be applied to the LCD panel if the LCD drive supplies remain on. If reliability is a prime consideration, turn off the LCD drive supplies before issuing the SLEEP IN command.

3. Note that, although the bus lines become high impedance in the sleep state, pull-up or pulldown resistors on the bus will force these lines to a known state.

## **7.2.3 DISP ON/OFF**

Turn the whole display on or off. The single-byte parameter enables and disables the cursor and layered screens, and sets the cursor and screen flash rates. The cursor can be set to flash over one character or over a whole line.

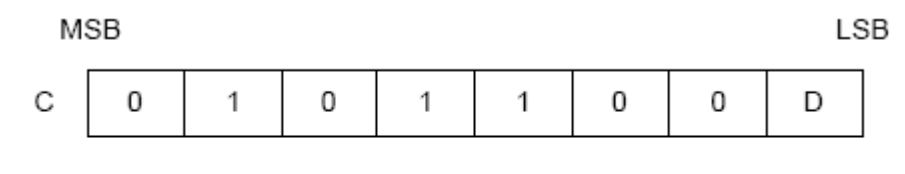

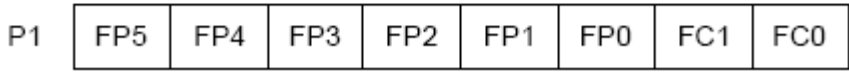

## **Figure: DISP ON/OFF Parameters**

## **7.2.3.1 D**

Turn the display ON or OFF. The D bit takes precedence over the FP bits in the parameter.

D = 0: Display OFF

D = 1: Display ON

## **7.2.3.2 FC**

Enables/disables the cursor and sets the flash rate. The cursor flashes with a 70% duty cycle (ON/OFF).

**Table: Cursor Flash Rate Selection** 

| FC <sub>1</sub> | <b>FC0</b> | <b>Cursor display</b> |                                   |
|-----------------|------------|-----------------------|-----------------------------------|
| 0               |            | OFF (blank)           |                                   |
|                 |            |                       | No flashing                       |
| 1               | 0          | ON                    | Flash at fFR/32 Hz (approx. 2 Hz) |
|                 |            |                       | Flash at fFR/64 Hz (approx. 1 Hz) |

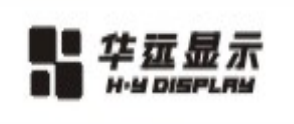

Note: As the MWRITE command always enables the cursor, the cursor position can be checked even when performing consecutive writes to display memory while the cursor is flashing.

深 圳 市 华 远 显 示 器 件 有 限 公 司 Shen zhen Huan yuan Display Co., Ltd

## **7.2.3.3 FP**

Each pair of bits in FP sets the attributes of one screen block, as follows. The display attributes are as follows:

#### **Table: Screen Block Attribute Selection**

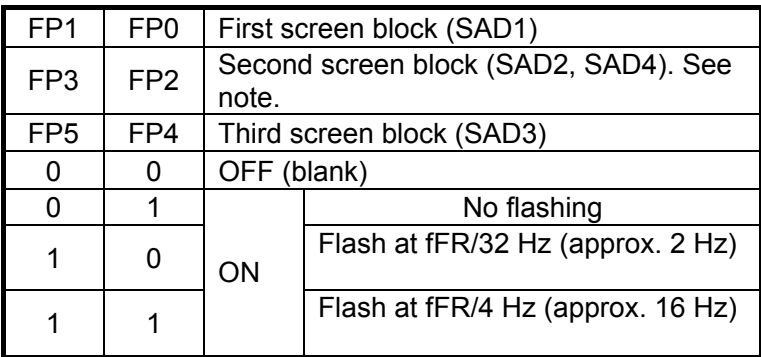

Note: If SAD4 is enabled by setting W/S to 1, FP3 and FP2 control both SAD2 and SAD4. The attributes of SAD2 and SAD4 cannot be set independently.

## **7.2.4 SCROLL**

## **7.2.4.1 C**

Set the scroll start address and the number of lines per scroll block. Parameters P1 to P10 can be omitted if not required. The parameters must be entered sequentially as shown as below..

深圳市华远显示器件有限公司 !华远显示 Shen zhen Huan yuan Display Co., Ltd  $MSB$ LSB C 0 1 0 0 0 1 0  $\mathbf 0$  $(SAD 1L)$  $P<sub>1</sub>$ A7 A<sub>6</sub> A<sub>5</sub> A4 A3 A<sub>2</sub>  $A<sub>1</sub>$  $A<sub>0</sub>$  $P<sub>2</sub>$  $A15$ A14 A12 A9 A8  $(SAD 1H)$ A13 A11  $A10$ P<sub>3</sub>  $L7$ L6 L3  $L2$ L5  $L4$  $L1$ L<sub>0</sub>  $(SL1)$  $P<sub>4</sub>$ A7 A6 A<sub>5</sub> A4 A3 A2 A0  $(SAD 2L)$ A1 P<sub>5</sub> A15  $(SAD 2H)$ A14 A13 A12 A11 A10 A9 A8  $(SL2)$  $L7$ L6  $L2$ L<sub>0</sub> P<sub>6</sub> L<sub>5</sub>  $L4$ L3  $L1$ P7 A7 A6 A5 A4 A3 A2 A1 A0  $(SAD 3L)$  $(SAD 3H)$ P8 A15 A14 A13 A12 A11 A10 A9 A8 P9 A7 A6 A0  $(SAD 4L)$ A5 A4 A3 A2 A1  $P10$ A15  $(SAD 4H)$ A14 A12 Α9 A13 A11 A10 A8

## **Figure: SCROLL Instruction Parameters**

Note: Set parameters P9 and P10 only if both two-screen drive (W/S = 1) and two-layer configuration are selected. SAD4 is the fourth screen block display start address.

## **Table: Screen Block Start Address Selection**

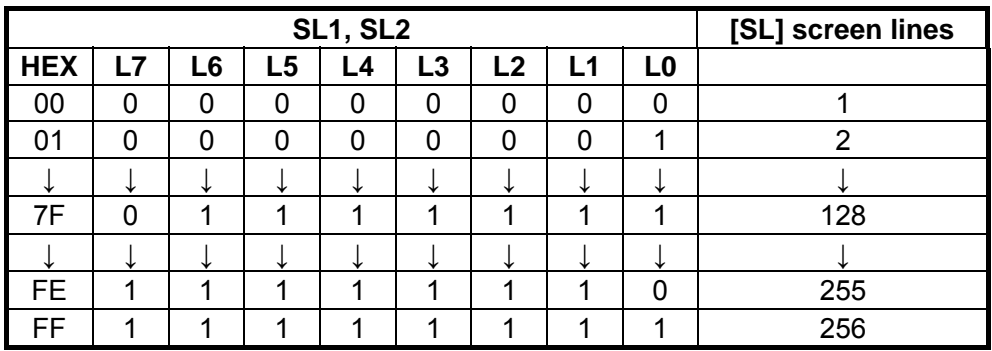

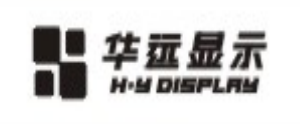

## **7.2.4.2 SL1, SL2**

SL1 and SL2 set the number of lines per scrolling screen. The number of lines is SL1 or SL2 plus one. The relationship between SAD, SL and the display mode is described below.

## **Table: Text Display Mode**

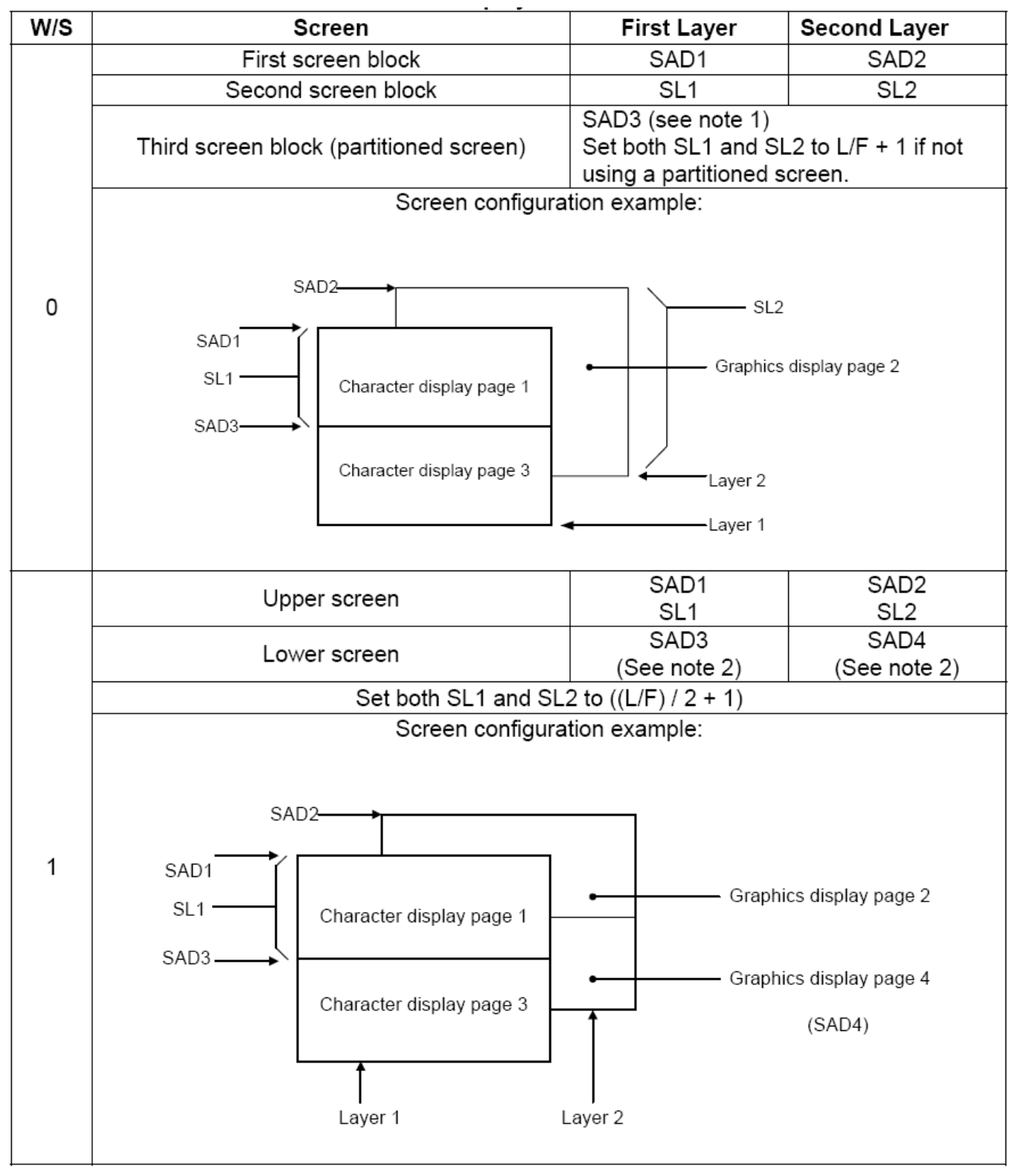

Notes:

1. SAD3 has the same value as either SAD1 or SAD2, whichever has the least number of lines (set by SL1 and SL2).

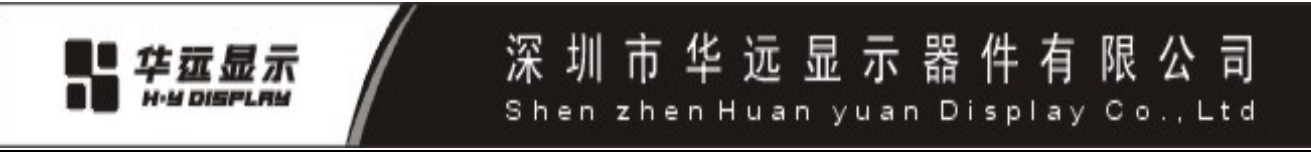

2. Since the parameters corresponding to SL3 and SL4 are fixed by L/F, they do not have to be set in this mode.

## **Table: Graphics Display Mode**

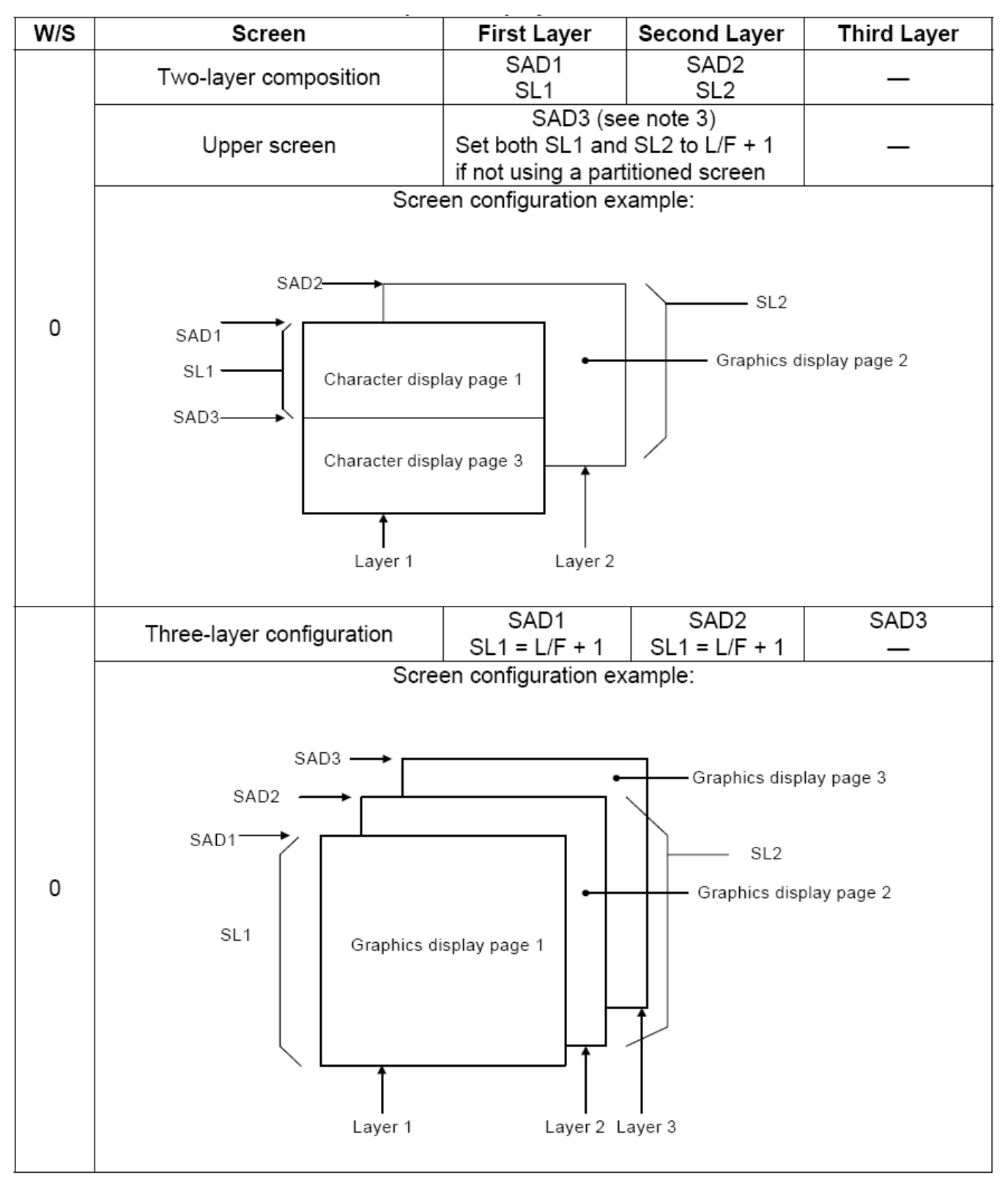

Shen zhen Huan yuan Display Co., Ltd

限 公 司

有

深 圳 市 华 远 显 示 器 件

## **Table: Graphics Display Mode (continued)**

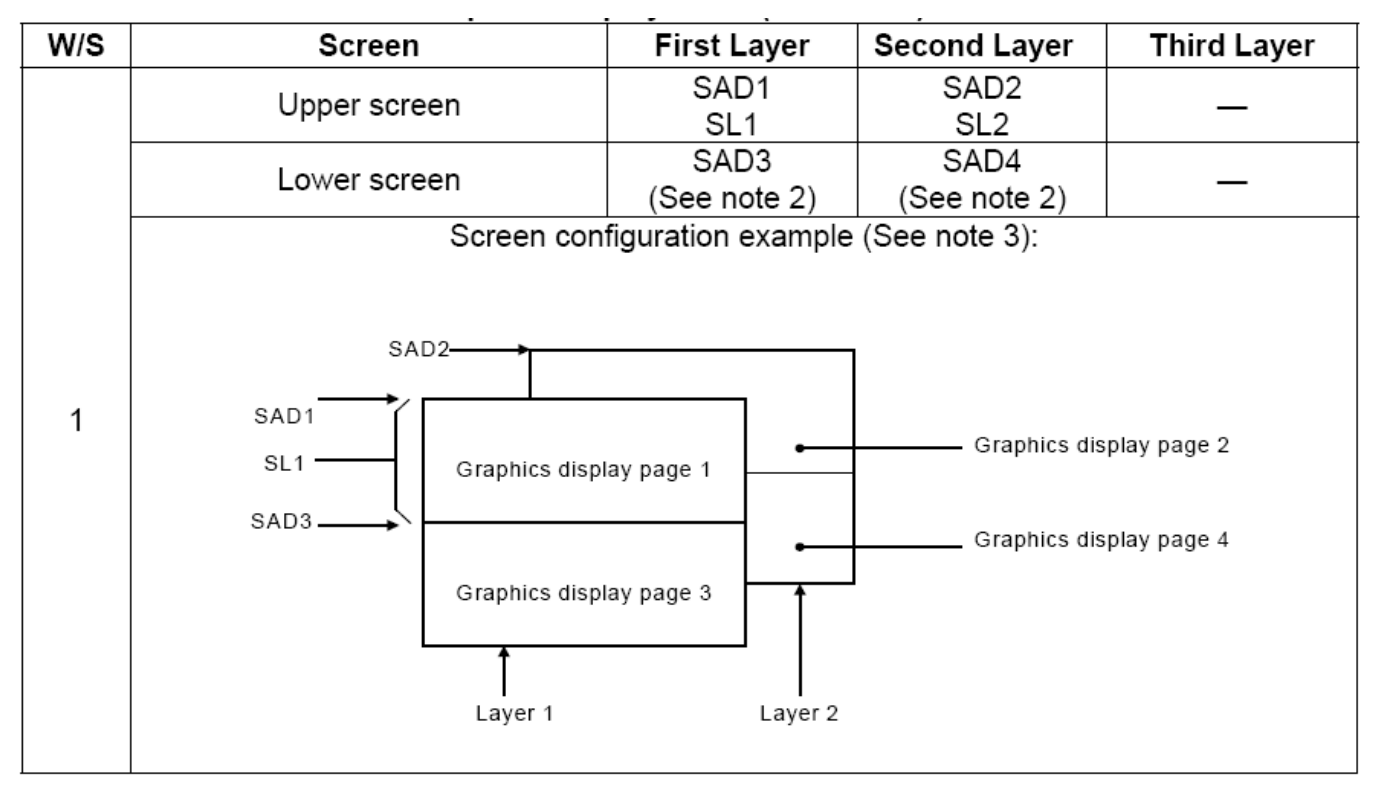

Notes:

1. SAD3 has the same value as either SAD1 or SAD2; whichever has the least number of ines (set by SL1 and SL2).

2. Since the parameters corresponding to SL3 and SL4 are fixed by L/F, they do not have to be set.

3. If, and only if, W/S = 1, the differences between SL1 and (L/F + 1) / 2, and between SL2 and (L/F + 1) / 2, are blanked.

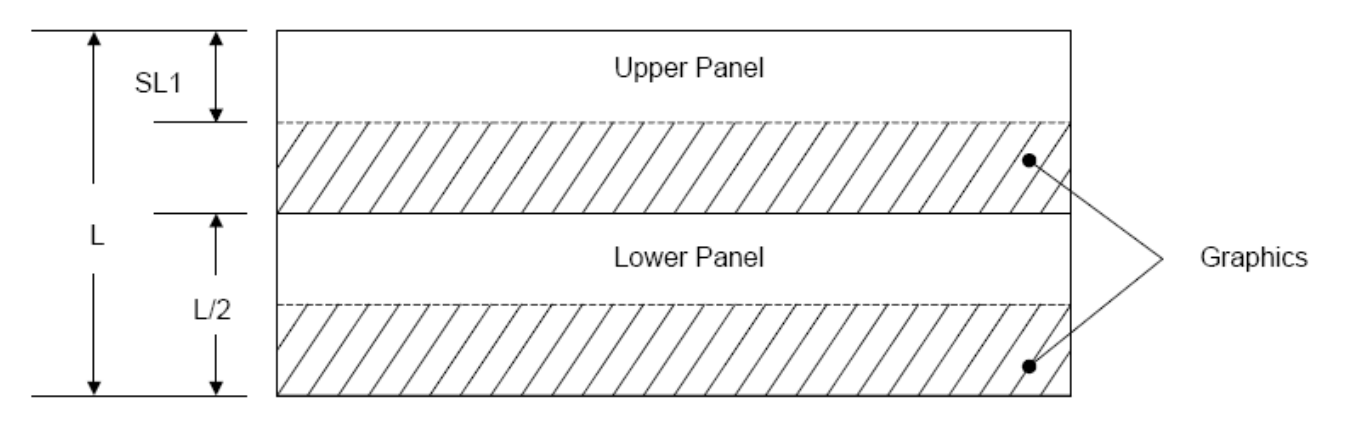

## **Figure: Two-panel Display Height**

## **7.2.5 CSRFORM**

Set the cursor size and shape. Although the cursor is normally only used in text displays, it may also be used in graphics displays when displaying special characters.

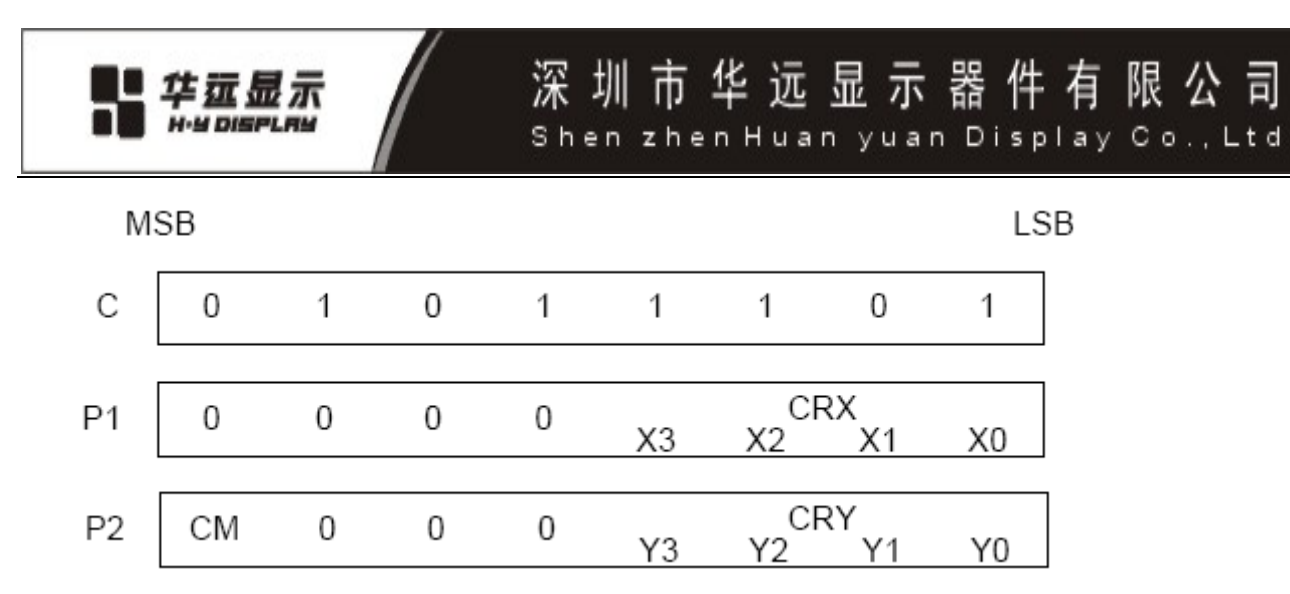

## **Figure: CSRFORM Parameter Bytes**

## **7.2.5.1 CRX**

Set the horizontal size of the cursor from the character origin. CRX is equal to the cursor size less one. CRX must be less than or equal to FX.

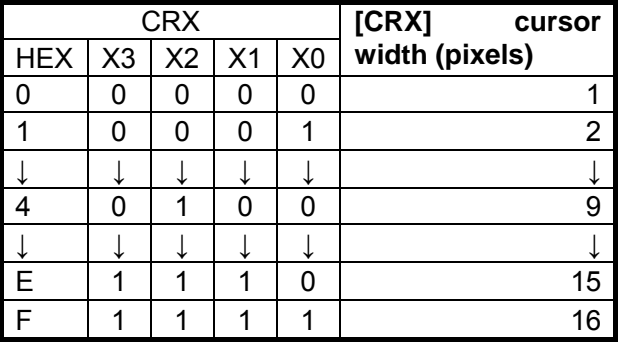

## **Table: Horizontal Cursor Size Selection**

## **7.2.5.2 CRY**

Set the location of an underscored cursor in lines, from the character origin. When using a block cursor, CRY sets the vertical size of the cursor from the character origin. CRY is equal to the number of lines less one.

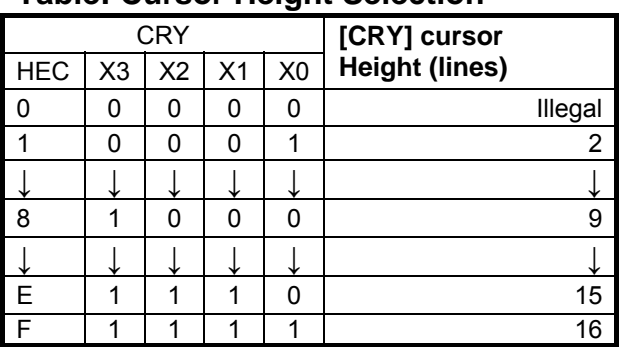

#### **Table: Cursor Height Selection**

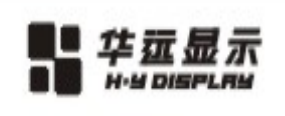

## Character start point

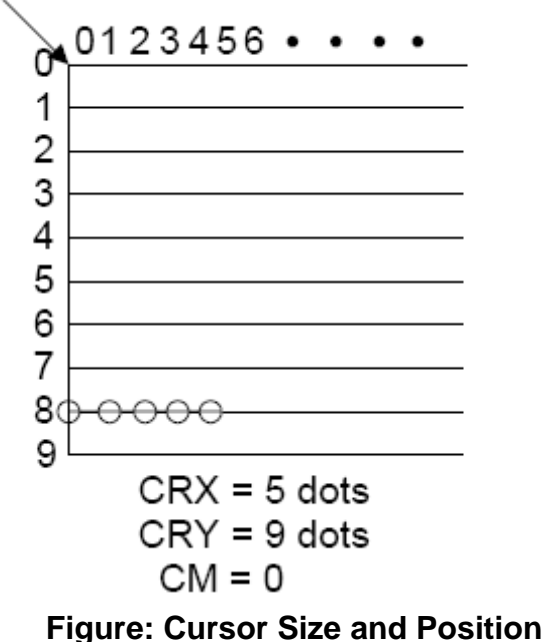

## **7.2.5.3 CM**

Set the cursor shape. Always set CM to 1 when in graphics mode.

CM = 0: Underscore cursor

CM = 1: Block cursor

## **7.2.6 CSRDIR**

Set the direction of automatic cursor increment. The cursor can move left or right one character, or up or down by the number of bytes specified by the address pitch, AP. When reading from and writing to display memory, this automatic cursor increment controls the display memory address increment on each read or write.

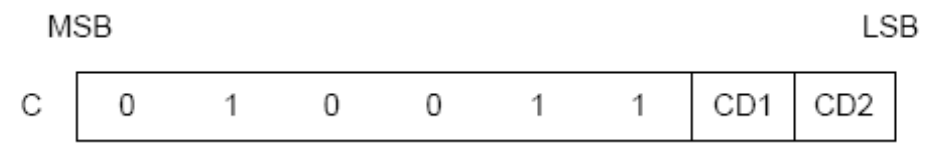

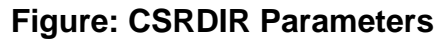

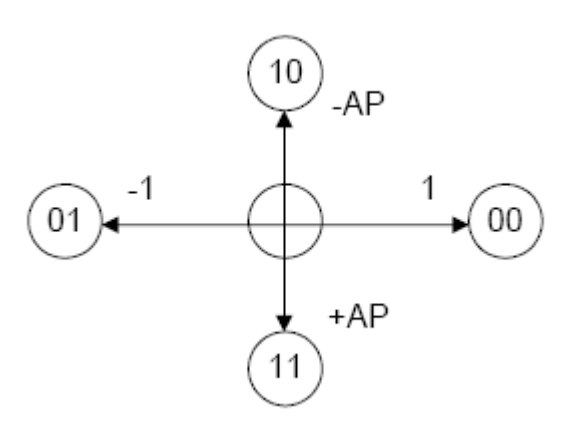

**Figure: Cursor Direction** 

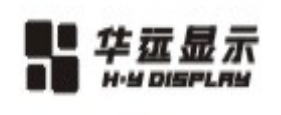

## **Table: Cursor Shift Direction**

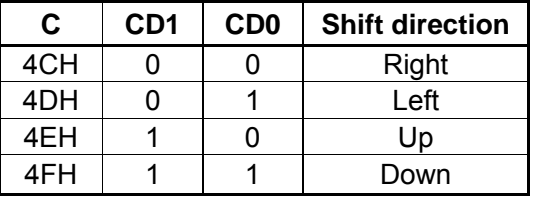

Note: Since the cursor moves in address units even if  $FX \geq 9$ , the cursor address increment must be preset for movement in character units. See Section 10-3.

## **7.2.7 OVLAY**

Selects layered screen composition and screen text/ graphics mode.

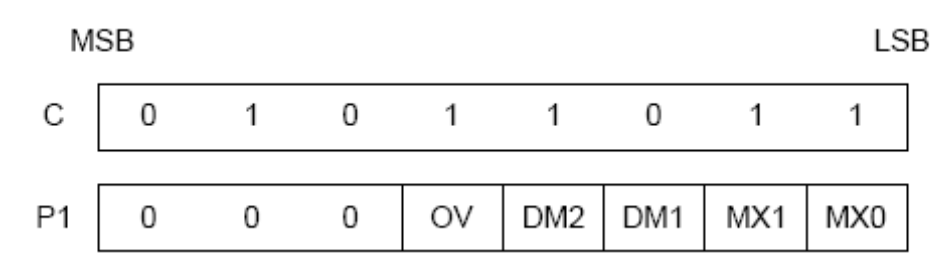

#### **Figure: OVLAY Parameters**

#### **7.2.7.1 MX0, MX1**

MX0 and MX1 set the layered screen composition method, which can be either OR, AND, Exclusive-OR or Priority- OR. Since the screen composition is organized in layers and not by screen blocks, when using a layer divided into two screen blocks, different composition methods cannot be specified for the individual screen blocks. The Priority-OR mode is the same as the OR mode unless flashing of individual screens is used.

#### **Table: Composition Method Selection**

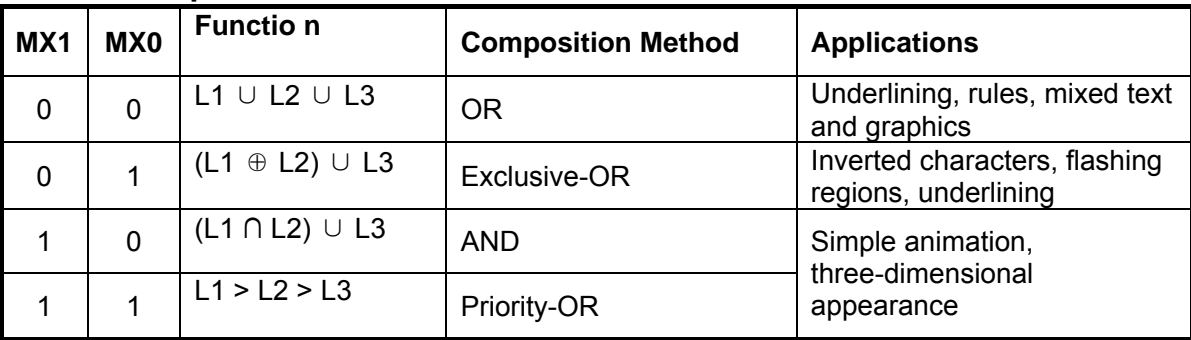

Notes:

L1: First layer (text or graphics). If text is selected, layer L3 cannot be used.

L2: Second layer (graphics only)

L3: Third layer (graphics only)

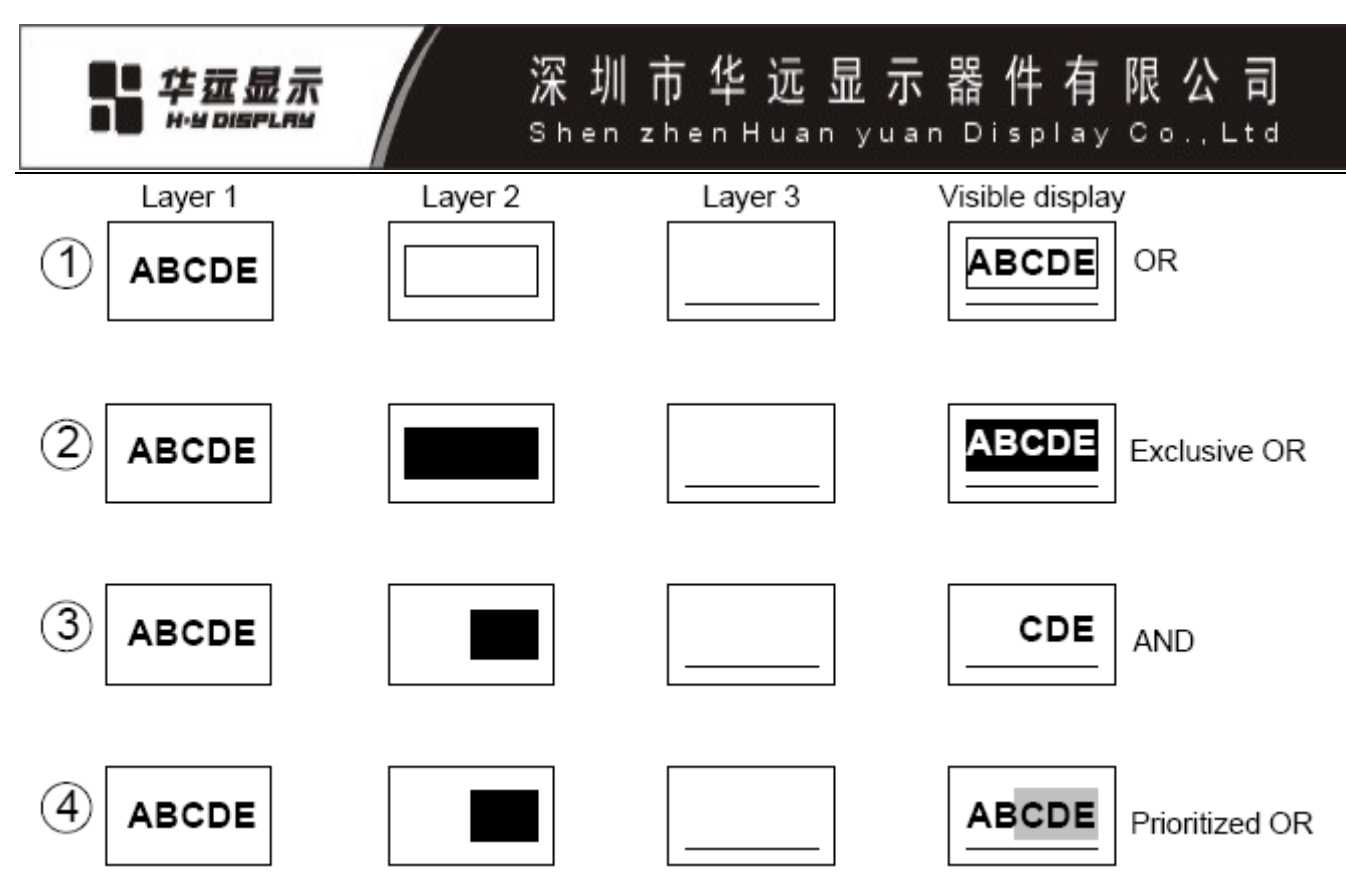

**Figure: Combined Layer Display** 

## Notes:

- L1: Not flashing
- L2: Flashing at 1 Hz
- L3: Flashing at 2 Hz

## **7.2.7.2 DM1, DM2**

DM1 and DM2 specify the display mode of screen blocks 1 and 3, respectively.

 $DM1/2 = 0$ : Text mode

DM1/2 = 1: Graphics mode

Note 1: Screen blocks 2 and 4 can only display graphics.

Note 2: DM1 and DM2 must be the same, regardless of the setting of W/S.

## **7.2.7.3 OV**

Specifies two- or three-layer composition in graphics mode.

OV = 0: Two-layer composition

OV = 1: Three-layer composition

Set OV to 0 for mixed text and graphics mode.

## **7.2.8 CGRAM ADR**

Specifies the CG RAM start address.

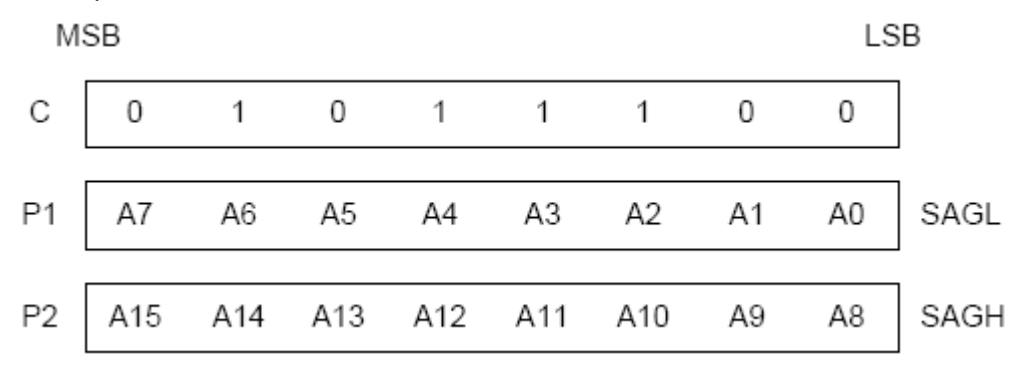

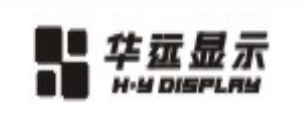

Shen zhen Huan yuan Display Co.,

限 公 司

有

## **7.2.9 HDOT SCR**

While the SCROLL command only allows scrolling by characters, HDOT SCR allows the screen to be scrolled horizontally by pixels. HDOT SCR cannot be used on individual layers.

深 圳 市 华 远 显 示 器 件

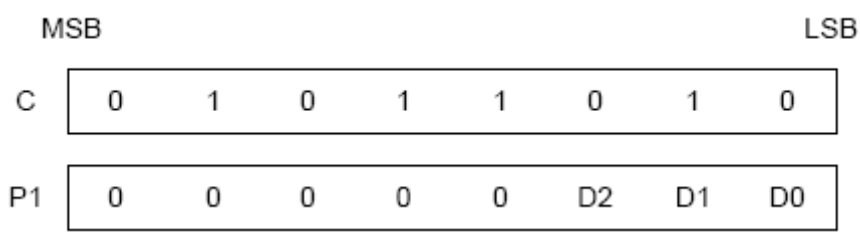

**Figure: HDOT SCR Parameters** 

## **7.2.9.1 D0 to D2**

Specifies the number of pixels to scroll. The C/R parameter has to be set to one more than the number of horizontal characters before using HDOT SCR. Smooth scrolling can be simulated if the controlling microprocessor repeatedly issues the HDOT SCR command to the RA8835A series.

## **Table: Scroll Step Selection**

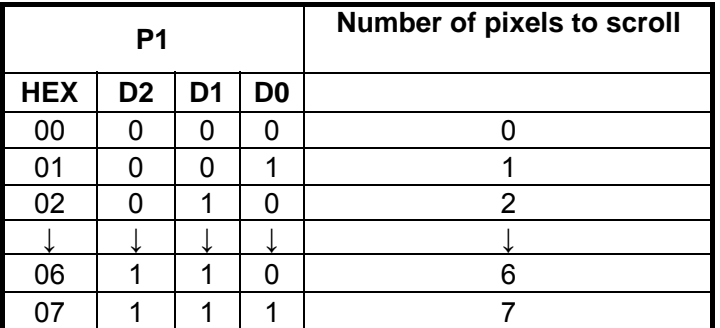

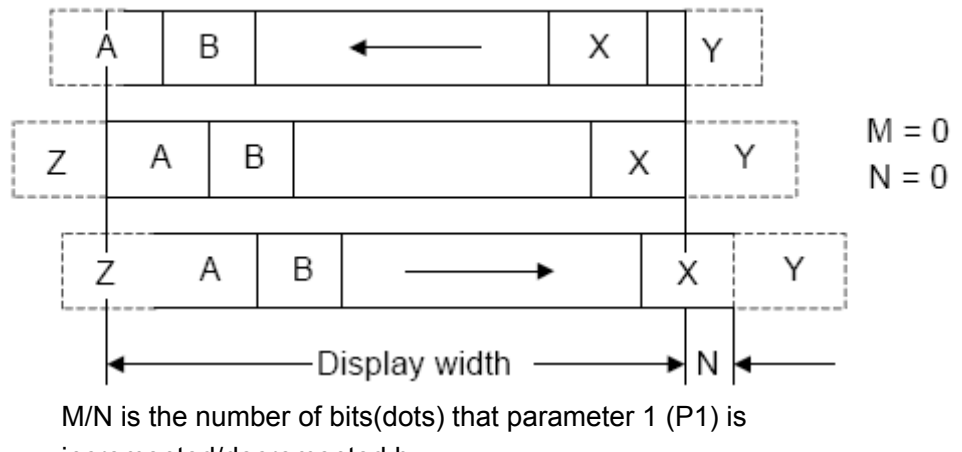

incremented/decremented by.

## **Figure: Horizontal Scrolling**

## **7.2.10 CSRW**

The 16-bit cursor address register contains the display memory address of the data at the cursor position as shown at below. Note that the microprocessor cannot directly access the display memory. The MREAD and MWRITE commands use the address in this register.

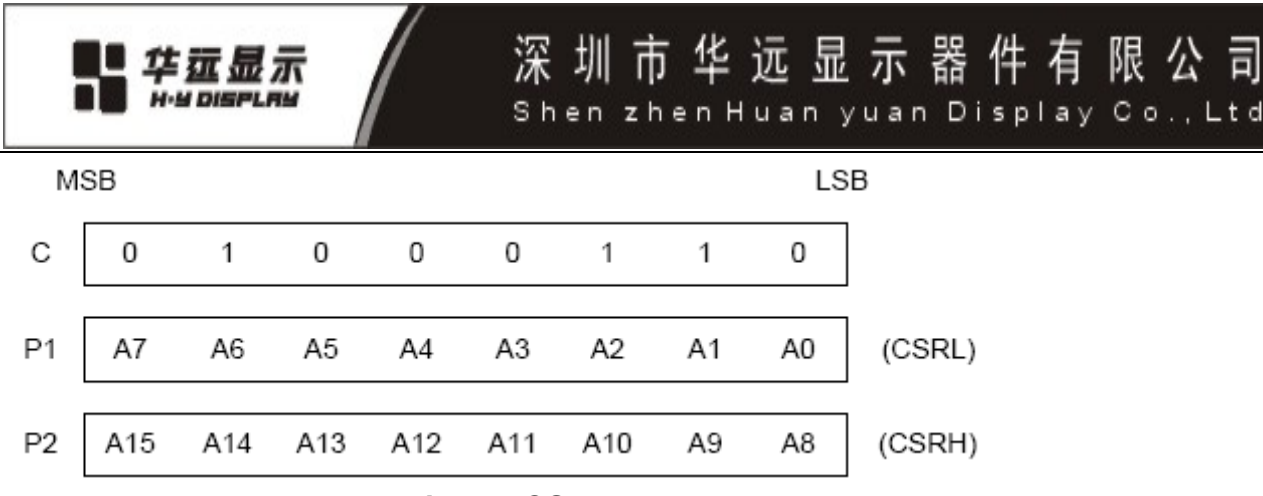

**Figure: CSRW Parameters** 

The cursor address register can only be modified by the CSRW command, and by the automatic increment after an MREAD or MWRITE command. It is not affected by display scrolling. If a new address is not set, display memory accesses will be from the last set address or the address after previous automatic increments.

## **7.2.11 CSRR**

Read from the cursor address register. After issuing the command, the data read address is read twice, for the low byte and then the high byte of the register.

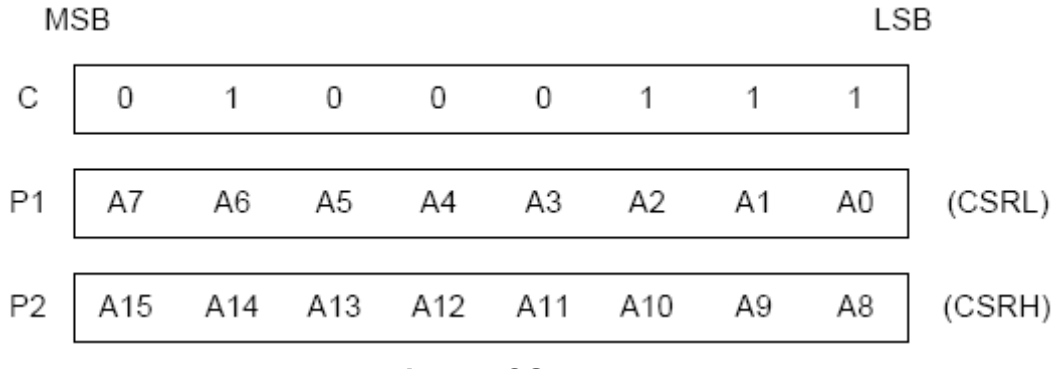

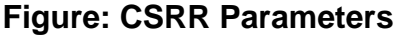

## **7.2.12 MWRITE**

The microprocessor may write a sequence of data bytes to display memory by issuing the MREAD command and then writing the bytes to the RA8835A series. There is no need for further MWRITE commands or for the microprocessor to update the cursor address register after each byte as the cursor address is automatically incremented by the amount set with CSRDIR, in preparation for the next data write.

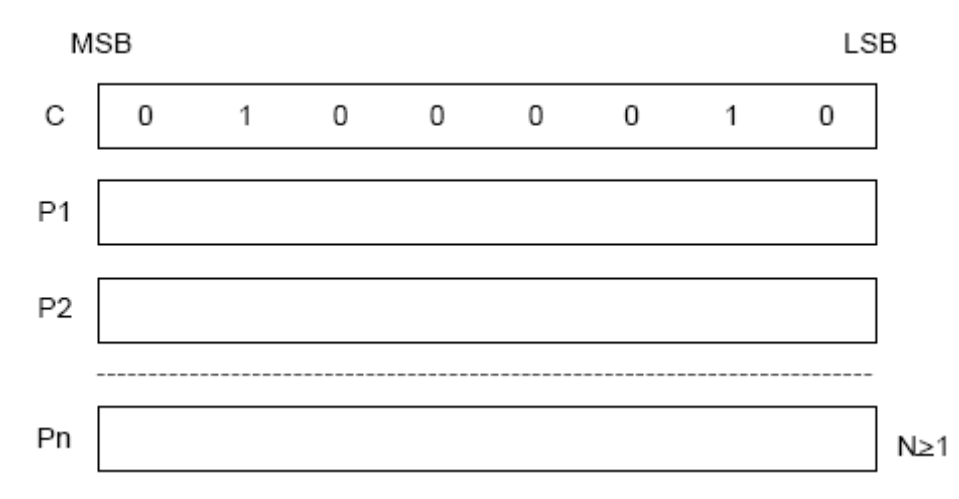

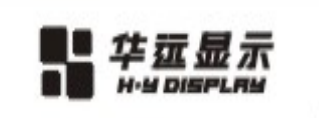

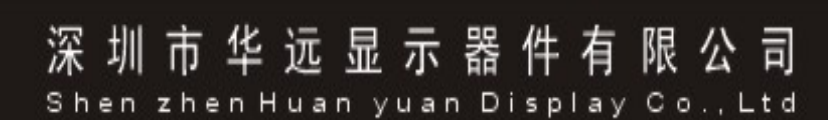

### **Figure: MWRITE Parameters**

Note: P1, P2, ..., Pn: display data.

## **7.2.13 MREAD**

Put the RA8835A series into the data output state. Each time the microprocessor reads the buffer, the cursor address is incremented by the amount set by CSRDIR and the next data byte fetched from memory, so a sequence of data bytes may be read without further MREAD commands or by updating the cursor address register. If the cursor is displayed, the read data will be from two positions ahead of the cursor.

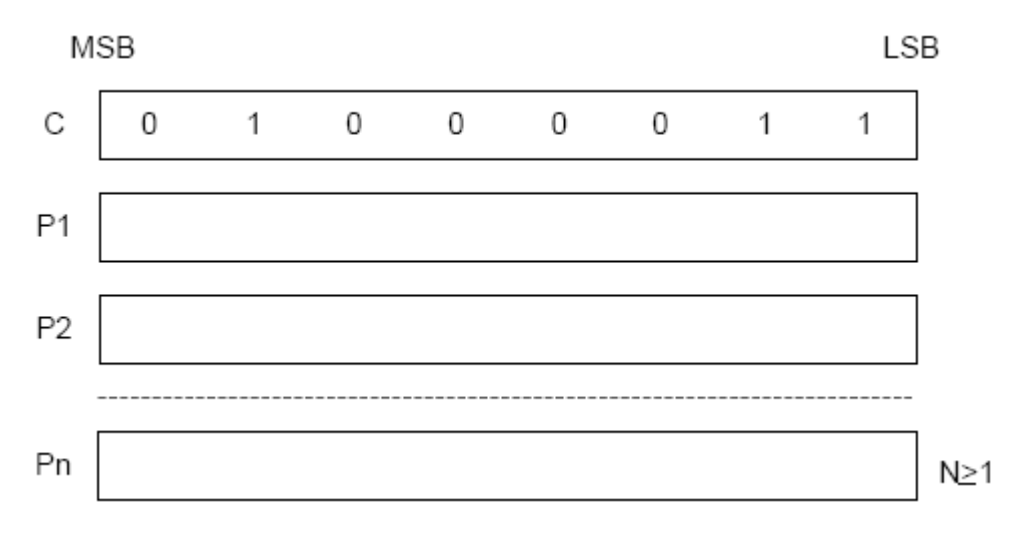

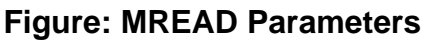

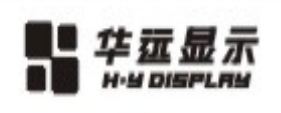

# **8.QUALITY SPECIFICATION**

## **8.1 ACCEPTABLE QUALITY LEVEL**

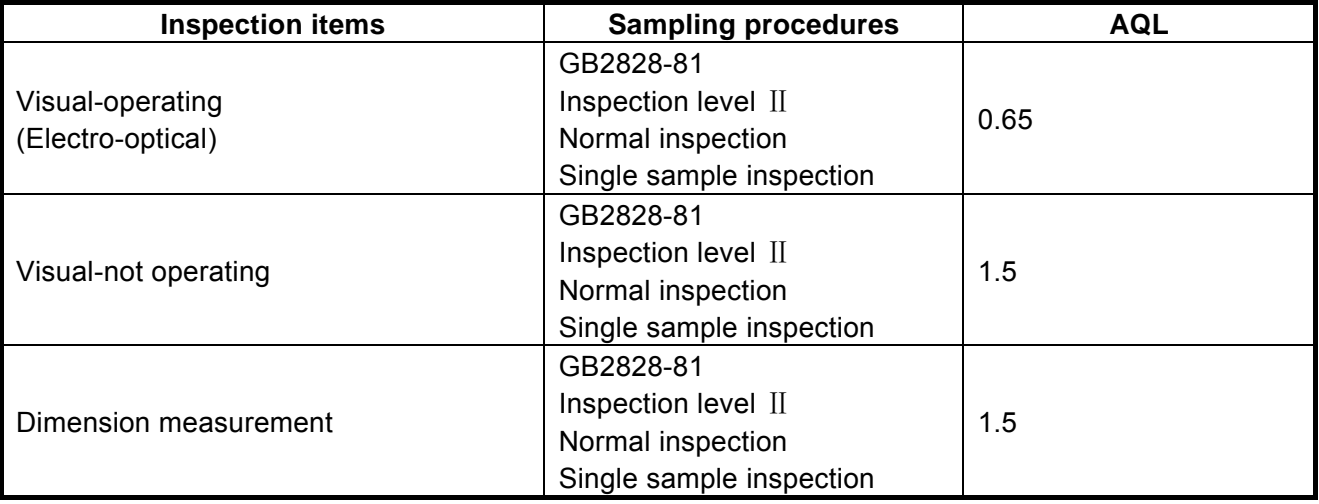

#### **8.2 INSPECTION CONDITIONS**

#### **8.2.1 THE ENVIRONMENTAL**

-Room temperature: 25±3 oC

-Humidity: 65±20%RH

#### **8.3 INSPECTION STANDARDS**

#### **8.3.1 VISUAL WHILE OPERATING**

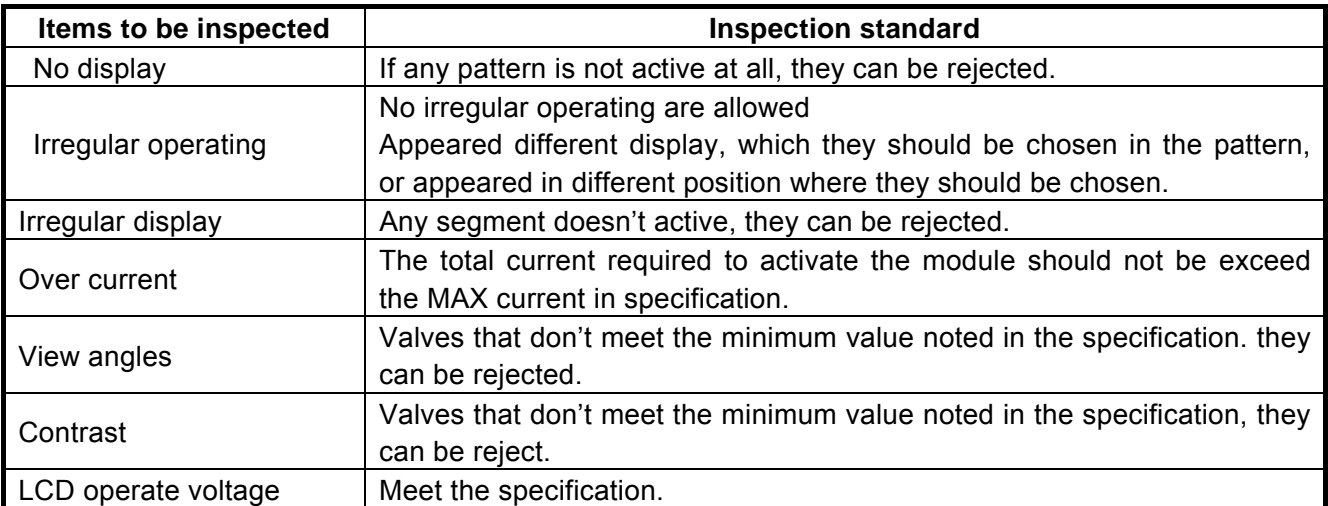

#### **8.3.2 Visual while not operating**

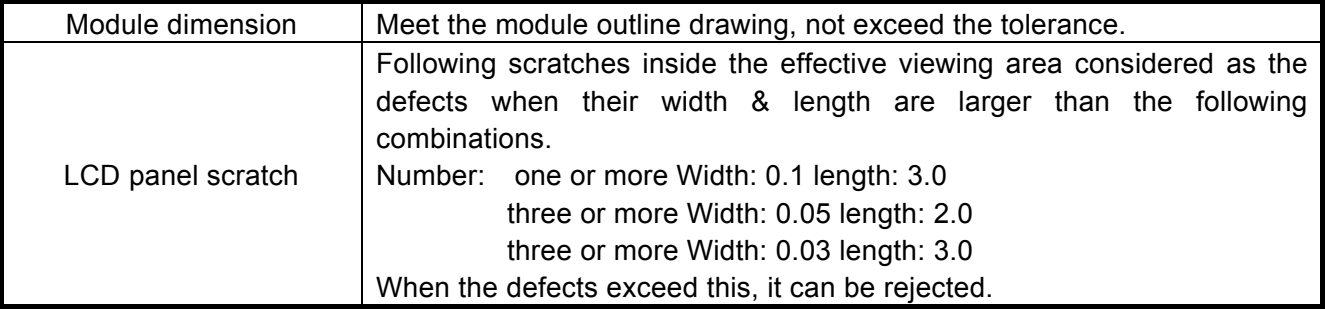

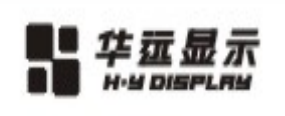

## **9.RELIABILITY**

## **9.1 Standard Specification for Reliability of General-purpose LCM**

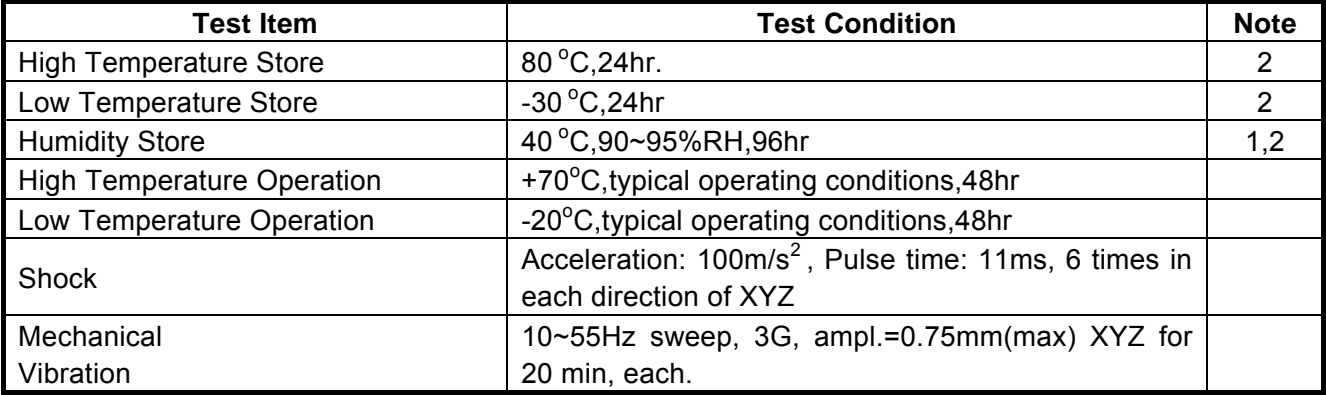

 Note 1: Condensation of water is not permitted on the module. Note 2: The module should be inspected after 4 hour storage in normal conditions  $(15~35~\degree$ C,45~65%RH)

## **9.2MTTF** (**Mean-Time-To-Fail**)

The LCD is designed to meet the MTTF by 50,000 hours under normal room conditions (25℃,65%RH,without sun-shine)

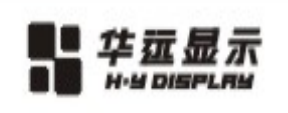

深 圳 市 华 远 显 示 器 件 有 限 公 司 Shen zhen Huan yuan Display Co., Ltd

## **10. HANDLING PRECAUTION**

#### **10.1 MOUNTING METHOD**

 The panel of the LCD module consists of two thin glass plates with polarizes which easily get damaged since the module is fixed by utilizing fitting holes in the printed circuit board. Extreme care should be taken when handling the LCD modules.

#### **10.2 CAUTION OF LCD HANDLING & CLEANING**

When cleaning the display surface. Use soft cloth with solvent (recommended below) and wipe lightly.

- -Isopropyl alcohol
- -Ethyl alcohol
- -Tri chlorotri fluoroethane

 Do not wipe the display surface with dry or hard materials that will damage the polarizes surface. Do not use the following solvent:

-Water

-Ketone

-Aromatics

#### **10.3 CAUTION AGAINST STATIC CHARGE**

 The LCD modules use COMS LSI drivers. So we recommend that you connect any unused input terminal to Vdd or Vss, do not input any signals before power is turned on and ground your body. work/assembly table. And assembly equipment to protect against static electricity.

#### **10.4 PACKAGING**

 Modules use LCD elements, and must be treated as such avoid intense shock and falls from a height.

 To prevent modules from degradation, do not operate or store them exposed directly to sunshine or high temperature/humidity.

#### **10.5 CAUTION FOR OPERATION**

 It is indispensable to drive LCM within the specified voltage limit since the higher voltage than the limit shortens LCM life.

 Response time will be extremely delayed at lower temperature than the operating temperature range and on the other hand at higher temperature LCD show dark color in them.

 However those phenomena do not mean malfunction or out of order with LCD, which will come back in the specified operating temperature range.

 If the display area is pushed hard during operation. Some font will be abnormally displayed but it resumes normal condition after turning off once.

 A slight dew depositing on terminals is a cause for Electro-chemical reaction resulting in terminal open circuit.

Under the maximum operating temperature, 50%RH or less is required

#### **10.6 STORAGE**

In the case of storing for a long period of time (for instance, for years) for the purpose or

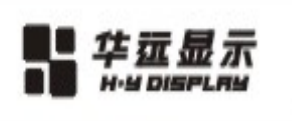

replacement use. the following ways are recommended

 Storage in a polyethylene bag with the opening sealed so as not to enter fresh air outside in it, and with no desiccant.

深 圳 市 华 远 显 示 器 件 有 限 公 司

Shen zhen Huan yuan Display Co., Ltd

 Placing in a dark place where neither exposure to direct sunlight nor light is, keeping temperature in the specified storage temperature range.

Storing with no touch on polarizes surface by the anythingelse.

 (it is recommended to store them as they have been contained in the inner container at the time of delivery from us.

#### **10.7 SAFETY**

 It is recommendable to crash damaged or unnecessary LCD into pieces and wash off liquid crystal by using solvents such as acetone and ethanol, which should be burned up later.

 When any liquid crystal leaked out of a damaged glass cell comes in contact with your hands, please wash it off well with soap and water.

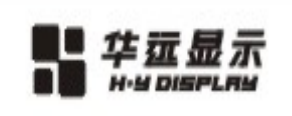

## **11.PRECAUTION FOR USE**

 **11.1 A limit sample should be provided by the both parties on an occasion when the both parties agree its necessity.**

深 圳 市 华 远 显 示 器 件 有 限 公 司

Shen zhen Huan yuan Display Co., Ltd

 -Judgement by a limit sample shall take effect after the limit sample has been established and confirmed by the both parties.

## **11.2 On the following occasions, the handling of problem should be decided through discussion and agreement between representative of the both parties**

When a question is arisen in this specification.

When a new problem is arisen which is not specified in this specifications.

 When an inspection specification change or operating condition change in customer is reported to HUAYUAN, and some problem is arisen in this specification due to the change.

 When a new problem is arisen at the customer's operating set for sample evaluation in the customer size.